# **ZAMAWIAJĄCY: Regionalna Dyrekcja Ochrony Środowiska w Warszawie** ul. H. Sienkiewicza 3

00-015 Warszawa

# **SPECYFIKACJA WARUNKÓW ZAMÓWIENIA (SWZ)**

w postępowaniu prowadzonym na podstawie art. 275 pkt 1 ustawy z dnia 11 września 2019 r. Prawo Zamówień Publicznych (Dz. U. z 2019 r., poz. 2019) na:

> **Zakup i dostawa sprzętu komputerowego oraz licencji na oprogramowanie biurowe dla Regionalnej Dyrekcji Ochrony Środowiska w Warszawie**

> > **nr sprawy WAK.261.58.2021**

#### **ZATWIERDZAM**

Regionalny Dyrektor Ochrony Środowiska w Warszawie

# **1. POSTANOWIENIA OGÓLNE**

#### **1.1. Informacja o Zamawiającym:**

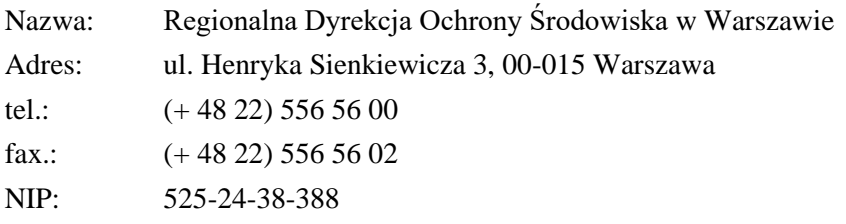

Adres poczty elektronicznej: zampub.warszawa@rdos.gov.pl

Adres strony internetowej prowadzonego postepowania:

http://bip.warszawa.rdos.gov.pl/zamowienia-publiczne

Zmiany i wyjaśnienia treści SWZ oraz inne dokumenty zamówienia bezpośrednio związane z postępowaniem o udzielenie zamówienia będą udostępniane na stronie internetowej: http://bip.warszawa.rdos.gov.pl/zamowienia-publiczne

#### **1.2. Osoby uprawnione do kontaktów z wykonawcami:**

Osobą uprawnioną do kontaktu z wykonawcami jest:

Barbara Szydło – w sprawach związanych z procedurą zamówień publicznych,

Piotr Wojtaś – w sprawach merytorycznych,

adres e-mail: [zampub.warszawa@rdos.gov.pl](mailto:zampub.warszawa@rdos.gov.pl)

# **2. TRYB UDZIELENIA ZAMÓWIENIA**

- **2.1.** Niniejsze postępowanie prowadzone jest na podstawie art. 275 pkt 1 ustawy z dnia 11 września 2019 r. Prawo Zamówień Publicznych (Dz. U. z 2019 r., poz. 2019) zwanej dalej "ustawą PZP".
- **2.2.** Postępowanie o udzielenie zamówienia prowadzi się w języku polskim.
- **2.3.** Zamawiający nie przewiduje wyboru najkorzystniejszej oferty z możliwością prowadzenia negocjacji.
- **2.4.** Zamawiający nie przewiduje aukcji elektronicznej.

# **3. PRZEDMIOT ZAMÓWIENIA**

- **3.1.** Opis przedmiotu zamówienia:
	- **3.1.1** Przedmiotem zamówienia jest zakup i dostawa sprzętu komputerowego oraz licencji na oprogramowanie biurowe - zakup 20 szt. komputerów przenośnych wraz z oprogramowaniem biurowym.
	- **3.1.2** Szczegółowy opis przedmiotu zamówienia oraz szczegółowe warunki i zasady realizacji zamówienia określone są we wzorze umowy, stanowiącym Załącznik Nr 3 do SWZ.
	- **3.1.3** Nazwy i kody opisujące przedmiot zamówienia (CPV):

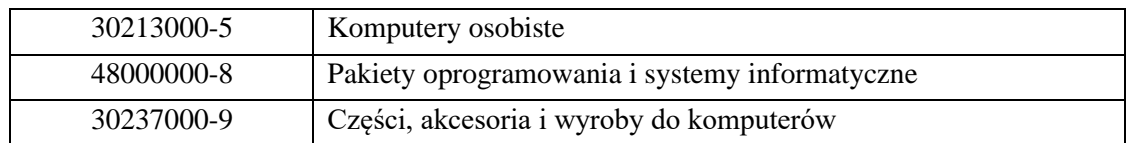

**3.1.4** Miejsce realizacji zamówienia:

Siedziba Regionalnej Dyrekcji Ochrony Środowiska w Warszawie, ul. H. Sienkiewicza 3, 00-015 Warszawa.

**3.2.** Opis części zamówienia:

Zamawiający nie dopuszcza możliwości składania ofert częściowych.

**3.3.** Wartość zamówienia:

Zamawiający zamierza przeznaczyć na realizację zamówienia kwotę 91 927,20 zł brutto (słownie: dziewięćdziesiąt jeden tysięcy dziewięćset dwadzieścia siedem złotych 20/100).

**3.4.** Podwykonawstwo:

Wykonawca może powierzyć wykonanie części zamówienia podwykonawcy (podwykonawcom). Zamawiający nie zastrzega obowiązku osobistego wykonania przez wykonawcę kluczowych części zamówienia.

Zamawiający wymaga, aby w przypadku powierzenia części zamówienia podwykonawcom, wykonawca wskazał w ofercie części zamówienia, których wykonanie zamierza powierzyć podwykonawcom oraz podał (o ile są mu wiadome na tym etapie) nazwy (firmy) tych podwykonawców.

**3.5.** Termin realizacji zamówienia:

Zamawiający wymaga realizacji przedmiotu Umowy w terminie: 14 dni od dnia zawarcia umowy.

# **4. WARUNKI UDZIAŁU W POSTĘPOWANIU**

- **4.1.** O udzielenie zamówienia mogą ubiegać się wykonawcy, którzy:
	- **4.1.1.** nie podlegają wykluczeniu na zasadach określonych w rozdziale 5 SWZ;
	- **4.1.2.** spełniają warunki udziału w postępowaniu, określone przez Zamawiającego w ogłoszeniu o zamówieniu i SWZ.
- **4.2.** Zamawiający wymaga wykazania spełniania następujących warunków określonych w art. 112 ust. 2 ustawy PZP, dotyczących:
	- **4.2.1.** zdolności do występowania w obrocie gospodarczym.

*Zamawiający nie stawia szczegółowego warunku w tym zakresie.*

**4.2.2.** uprawnień do prowadzenia określonej działalności gospodarczej lub zawodowej, o ile wynika to z odrębnych przepisów.

*Zamawiający nie stawia szczegółowego warunku w tym zakresie.*

**4.2.3.** sytuacji ekonomicznej lub finansowej.

*Zamawiający nie stawia szczegółowego warunku w tym zakresie.*

**4.2.4.** zdolności technicznej lub zawodowej.

Wykonawca spełni warunek jeżeli wykaże, że wykonał lub wykonuje w okresie ostatnich trzech lat przed upływem terminu składania ofert, a jeżeli okres prowadzenia działalności jest krótszy - w tym okresie co najmniej jedną dostawę sprzętu komputerowego wraz z oprogramowaniem o wartości nie mniejszej niż 90.000,00 zł brutto.

W przypadku podania w wykazie wartości usługi w walucie obcej, Zamawiający dokona przeliczenia tej wartości na wartość w złotych wg średniego kursu NBP na dzień zamieszczenia ogłoszenia o niniejszym zamówieniu.

- **4.3.** Zamawiający może na każdym etapie postępowania, uznać, że wykonawca nie posiada wymaganych zdolności, jeżeli posiadanie przez wykonawcę sprzecznych interesów, w szczególności zaangażowanie zasobów technicznych lub zawodowych wykonawcy w inne przedsięwzięcia gospodarcze wykonawcy może mieć negatywny wpływ na realizację zamówienia.
- **4.4.** Zamawiający, w stosunku do wykonawców wspólnie ubiegających się o udzielenie zamówienia, w odniesieniu do warunku dotyczącego zdolności technicznej lub zawodowej – dopuszcza łączne spełnianie warunku przez wykonawców.
- **4.5.** Wykonawca w celu potwierdzenia spełniania warunków udziału w postępowaniu, może polegać na zdolnościach technicznych lub zawodowych lub sytuacji finansowej lub ekonomicznej innych podmiotów, niezależnie od charakteru prawnego łączących go z nim stosunków prawnych na zasadach określonych w ustawie PZP ( dział II, rozdział 2, oddział 3 ustawy PZP).

# **5. PODSTAWY WYKLUCZENIA Z POSTEPOWANIA O UDZIELENIE ZAMÓWIENIA PUBLICZNEGO:**

- **5.1.** Zamawiający z postępowania o udzielenie zamówienia wykluczy wykonawcę w stosunku do którego zachodzi którakolwiek z okoliczności określonych w art. 108 ust. 1 ustawy PZP.
- **5.2.** Wykonawca może zostać wykluczony przez Zamawiającego na każdym etapie postępowania o udzielenie zamówienia.

# **6. OŚWIADCZENIA I DOKUMENTY, JAKIE MAJĄ DOSTARCZYĆ WYKONAWCY W CELU POTWIERDZENIA SPEŁNIANIA WARUNKÓW UDZIAŁU W POSTĘPOWANIU ORAZ BRAKU PODSTAW WYKLUCZENIA Z POSTĘPOWANIA:**

- **6.1.** Do oferty każdy wykonawca musi dołączyć aktualne na dzień składania ofert oświadczenie o braku podstaw do wykluczenia z postępowania oraz o spełnianiu warunków udziału w postępowaniu – zgodnie z **Załącznikiem nr 4** i **Załącznikiem nr 5** do SWZ. Informacje zawarte w oświadczeniu będą stanowić wstępne potwierdzenie, że wykonawca nie podlega wykluczeniu oraz spełnia warunki udziału w postępowaniu.
- **6.2.** Zamawiający wzywa wykonawcę, którego oferta została najwyżej oceniona, do złożenia w wyznaczonym terminie, nie krótszym niż 5 dni od dnia wezwania, podmiotowych środków dowodowych, jeżeli wymagał ich złożenia w ogłoszeniu o zamówieniu lub dokumentach zamówienia, aktualnych na dzień złożenia podmiotowych środków dowodowych.
- **6.3.** Podmiotowe środki dowodowe wymagane od wykonawcy obejmują:
	- **6.3.1.** oświadczenie wykonawcy, w zakresie art. 108 ust. 1 pkt 5 ustawy PZP, o braku przynależności do tej samej grupy kapitałowej, w rozumieniu ustawy z dnia 16 lutego 2007 r. o ochronie konkurencji i konsumentów (Dz. U. z 2019 r. poz. 369), z innym wykonawcą, który złożył odrębną ofertę, ofertę częściową lub wniosek o dopuszczenie do udziału w postępowaniu, albo oświadczenia o przynależności do tej samej grupy kapitałowej wraz z dokumentami lub informacjami potwierdzającymi przygotowanie oferty, oferty częściowej lub wniosku o dopuszczenie do udziału w postępowaniu niezależnie od innego wykonawcy należącego do tej samej grupy kapitałowej – **Załącznik nr 6 do SWZ**;
- **6.3.2.** wykaz dostaw porównywalnych z dostawami stanowiącymi przedmiot zamówienia, wykonanych, a w przypadku świadczeń powtarzających się lub ciągłych również wykonywanych, w okresie ostatnich 3 lat, a jeżeli okres prowadzenia działalności jest krótszy – w tym okresie, wraz z podaniem ich wartości, przedmiotu, dat wykonania i podmiotów, na rzecz których dostawy lub usługi zostały wykonane, oraz załączeniem dowodów określających czy te dostawy lub usługi zostały wykonane lub są wykonywane należycie, przy czym dowodami, o których mowa, są referencje bądź inne dokumenty sporządzone przez podmiot, na rzecz którego dostawy lub usługi były wykonywane, a w przypadku świadczeń powtarzających się lub ciągłych są wykonywane, a jeżeli z uzasadnionej przyczyny o obiektywnym charakterze wykonawca nie jest w stanie uzyskać tych dokumentów – oświadczenie wykonawcy; w przypadku świadczeń powtarzających się lub ciągłych nadal wykonywanych referencje bądź inne dokumenty potwierdzające ich należyte wykonywanie powinny być wydane w okresie ostatnich 3 miesięcy - **Załącznik nr 7 do SWZ**.
- **6.4.** W przypadku wykonawców wspólnie ubiegających się o zamówienie, oświadczenia o których mowa w pkt 6.1 SWZ składa każdy z wykonawców wspólnie ubiegających się o zamówienie. Oświadczenia te, mają potwierdzać brak podstaw wykluczenia oraz spełnianie warunków udziału w postępowaniu w zakresie, w którym każdy z wykonawców wykazuje spełnianie warunków udziału w postępowaniu.
- **6.5.** W zakresie nieuregulowanym SWZ, zastosowanie mają przepisy rozporządzenia Ministra Rozwoju, Pracy i Technologii z dnia 23 grudnia 2020 r. w sprawie podmiotowych środków dowodowych oraz innych dokumentów lub oświadczeń, jakich może żądać zamawiający od wykonawcy (Dz. U. z 2020 r. poz. 2415).
- **6.6.** Jeżeli wykonawca nie złoży oświadczenia, o którym mowa w pkt. 6.1 SWZ, podmiotowych środków dowodowych, innych oświadczeń lub dokumentów składanych w postępowaniu lub są niekompletne lub zawierają błędy, Zamawiający wezwie do ich złożenia, uzupełnienia, poprawienia w terminie przez siebie wskazanym, chyba że mimo ich złożenia oferta Wykonawcy podlegałaby odrzuceniu albo zachodzą przesłanki unieważnienie postępowania.

#### **6.7. Postanowienia dotyczące wykonawców mających siedzibę lub miejsce zamieszkania poza terytorium Rzeczpospolitej Polskiej.**

Wykonawca mający siedzibę lub miejsce zamieszkania poza terytorium Rzeczypospolitej Polskiej składa dokumenty zgodnie z § 4 rozporządzenia Ministra Rozwoju, Pracy i Technologii z dnia 23 grudnia 2020 r. w sprawie podmiotowych środków dowodowych oraz innych dokumentów lub oświadczeń, jakich może żądać zamawiający od wykonawcy (Dz. U. z 2020 r. poz. 2415). Dokumenty sporządzone w języku obcym są składane wraz z tłumaczeniem na język polski.

# **7. INFORMACJA O SPOSOBIE POROZUMIEWANIA SIĘ ZAMAWIAJĄCEGO Z WYKONAWCAMI ORAZ PRZEKAZYWANIA OŚWIADCZEŃ LUB DOKUMENTÓW:**

**7.1.** Wykonawca może zwrócić się do Zamawiającego o wyjaśnienie treści SWZ.

**7.2.** Jeżeli wniosek o wyjaśnienie treści SWZ wpłynie do Zamawiającego nie później niż 7 dni, przed upływem terminu składania ofert Zamawiający udzieli wyjaśnień niezwłocznie. Jeżeli wniosek o wyjaśnienie treści SWZ wpłynie po upływie terminu, o którym mowa powyżej, Zamawiający

może udzielić wyjaśnień albo pozostawić wniosek bez rozpoznania. Zamawiający zamieści wyjaśnienia na stronie internetowej prowadzonego postępowania.

- **7.3.** Treść zapytania wraz z wyjaśnieniem zostanie udostępniona na stronie internetowej prowadzonego postepowania, bez ujawnienia źródła zapytania.
- **7.4.** W przypadku rozbieżności pomiędzy treścią niniejszej SWZ, a treścią udzielonych odpowiedzi jako obowiązującą należy przyjąć treść pisma zawierającego późniejsze oświadczenie Zamawiającego.
- **7.5.** W uzasadnionych przypadkach Zamawiający może w każdym czasie, przed upływem terminu składania ofert, zmodyfikować treść SWZ. Dokonana w ten sposób modyfikacja zostanie przekazana niezwłocznie wszystkim wykonawcom, którym przekazano SWZ i będzie wiążąca.
- **7.6.** Zamawiający nie przewiduje zwołania zebrania wykonawców.
- **7.7.** W postępowaniu o udzielenie zamówienia komunikacja między Zamawiającym a wykonawcami odbywa się przy użyciu miniPortalu [https://miniportal.uzp.gov.pl/,](https://miniportal.uzp.gov.pl/) ePUAPu <https://epuap.gov.pl/wps/portal>oraz poczty elektronicznej zambub.warszawa@rdos.gov.pl.
- **7.8.** Wykonawca zamierzający wziąć udział w postępowaniu o udzielenie zamówienia publicznego, musi posiadać konto na platformie ePUAP. Wykonawca posiadający konto na platformie ePUAP ma dostęp do formularzy: złożenia, zmiany, wycofania oferty lub wniosku oraz do formularza do komunikacii.
- **7.9.** Wymagania techniczne i organizacyjne wysyłania i odbierania dokumentów elektronicznych, elektronicznych kopii dokumentów i oświadczeń oraz informacji przekazywanych przy ich użyciu opisane zostały w Regulaminie korzystania z miniPortalu oraz Regulaminie ePUAP.
- **7.10.** Maksymalny rozmiar plików przesyłanych za pośrednictwem dedykowanych formularzy do: złożenia, zmiany, wycofania oferty lub wniosku oraz do komunikacji wynosi 150 MB.
- **7.11.** W niniejszym postępowaniu zawiadomienia, oświadczenia, wnioski oraz informacje Zamawiający i wykonawcy przekazują, powołując się na numer sprawy określony w SWZ lub numer ogłoszenia (BZP):

**7.11.1.** za pośrednictwem dedykowanego formularza dostępnego na ePUAP oraz udostępnionego przez miniPortal (Formularz do komunikacji).

**7.11.2.** drogą elektroniczną na adres e-mail: zampub.warszawa@rdos.gov.pl

- **7.12.** Dokumenty elektroniczne, oświadczenia lub elektroniczne kopie dokumentów lub oświadczeń składane są przez wykonawcę za pośrednictwem formularza do komunikacji jako załączniki. Zamawiający dopuszcza również możliwość składania dokumentów elektronicznych, oświadczeń lub elektronicznych kopii dokumentów lub oświadczeń (innych niż oferta wykonawcy i załączniki do oferty) za pomocą poczty elektronicznej, na wskazany w pkt 7.11.2. adres email. Sposób sporządzenia dokumentów elektronicznych, oświadczeń lub elektronicznych kopii dokumentów lub oświadczeń musi być zgody z wymaganiami określonymi w rozporządzeniu Prezesa Rady Ministrów z dnia 30 grudnia 2020 r. w sprawie sposobu sporządzania i przekazywania informacji oraz wymagań technicznych dla dokumentów elektronicznych oraz środków komunikacji elektronicznej w postępowaniu o udzielenie zamówienia publicznego lub konkursie (Dz.U. z 2020 poz. 2452) oraz rozporządzeniu Ministra Rozwoju, Pracy i Technologii z dnia 23 grudnia 2020 r. w sprawie podmiotowych środków dowodowych oraz innych dokumentów lub oświadczeń, jakich może żądać zamawiający od wykonawcy (Dz.U. z 2020 poz. 2415).
- **7.13.** Za datę przekazania oferty, wniosków, zawiadomień, dokumentów elektronicznych, oświadczeń lub elektronicznych kopii dokumentów lub oświadczeń oraz innych informacji przyjmuje się datę ich przekazania na skrzynkę ePUAP lub przekazania pocztą elektroniczną na serwer/y Zamawiającego, zgodnie z art. 61 ustawy z dnia 23 kwietnia 1964 r. Kodeks cywilny (Dz. U. 2019 r., poz. 1145 ze zm.)
- 7.14. Wykonawca, aby zaszyfrować pliki, na stronie [https://miniPortal.uzp.gov.pl](https://miniportal.uzp.gov.pl/) musi odnaleźć postepowanie, w którym chce złożyć ofertę. Po wejściu w szczegóły odnajdzie przycisk umożliwiający szyfrowanie. Tak przygotowany plik należy przesłać za pomocą formularza do złożenia, zmiany, wycofania oferty.

**Jednocześnie Zamawiający informuje, że przepisy ustawy PZP nie pozwalają na jakikolwiek inny sposób kontaktu z Zamawiającym niż wskazany w niniejszym rozdziale SWZ. Oznacza to, że Zamawiający nie będzie reagował na inne formy kontaktowania się z nim, w szczególności na kontakt telefoniczny lub/i osobisty w swojej siedzibie.**

#### **8. OPIS SPOSOBU PRZYGOTOWANIA OFERTY:**

- **8.1.** Treść złożonej oferty musi odpowiadać treści SWZ.
- **8.2.** Wykonawca ma prawo złożyć tylko jedną ofertę, zawierającą jedną, jednoznacznie opisaną propozycję. Złożenie większej liczby ofert spowoduje odrzucenie wszystkich ofert złożonych przez danego wykonawcę.
- **8.3.** Oferta zostanie sporządzona w **języku polskim** w postaci elektronicznej w formacie danych: .pdf, .doc, .docx, .rtf, xls, xlsx, zgodnej z treścią **Formularza ofertowego** stanowiącego **Załącznik nr 1** do SWZ, zawierającego w szczególności: wskazanie oferowanego przedmiotu zamówienia, łączną cenę ofertową brutto, zobowiązanie dotyczące terminu realizacji zamówienia, okresu gwarancji i warunków płatności, oświadczenie o okresie związania ofertą oraz o akceptacji wszystkich postanowień SWZ i wzoru umowy bez zastrzeżeń, a także informację, którą część zamówienia wykonawca zamierza powierzyć podwykonawcy.
- **8.4.** Zamawiający zaleca ponumerowanie stron składanej oferty.
- **8.5.** Ofertę składa się pod rygorem nieważności w formie elektronicznej lub postaci elektronicznej opatrzonej kwalifikowanym podpisem elektronicznym, podpisem osobistym lub podpisem zaufanym przez osobę(y) upoważnioną do reprezentowania wykonawcy na zewnątrz i zaciągania zobowiązań w wysokości odpowiadającej cenie oferty.
- **8.6.** Opatrzenie podpisem samego formularza do złożenia, zmiany, wycofania oferty za pośrednictwem miniPortalu bądź ePUAP nie jest równoznaczne z podpisaniem pliku oferty.
- **8.7.** Dokumenty sporządzone w języku obcym są składane wraz z tłumaczeniem na język polski.
- **8.8. Wraz z ofertą wykonawca złoży także, sporządzone w języku polskim następujące oświadczenia i dokumenty:** 
	- **8.8.1.** dokument potwierdzający posiadanie uprawnień do złożenia (podpisania) oferty i jej załączników, jeżeli prawo to nie wynika z innych dokumentów złożonych wraz z ofertą;
	- **8.8.2.** oświadczenia i dokumenty wymienione w pkt 6 niniejszej SWZ;
	- **8.8.3.** specyfikację techniczną / opis oferowanego sprzętu, pozwalającą na ocenę zgodności oferowanego sprzętu z wymaganiami Zamawiającego;
	- **8.8.4.** inne dokumenty wymagane przez obowiązujące przepisy.

#### **UWAGA !!!**

Pełnomocnictwo do złożenia oferty musi być złożone w oryginale w takiej samej formie, jak składana oferta (t.j. w formie elektronicznej lub postaci elektronicznej opatrzonej podpisem zaufanym lub podpisem osobistym). Dopuszcza się także złożenie elektronicznej kopii (skanu) pełnomocnictwa sporządzonego uprzednio w formie pisemnej, w formie elektronicznego poświadczenia sporządzonego stosownie do art. 97 § 2 ustawy z dnia 14 lutego 1991 r. - Prawo o notariacie, które to poświadczenie notariusz opatruje kwalifikowanym podpisem elektronicznym, bądź też poprzez opatrzenie skanu pełnomocnictwa sporządzonego uprzednio w formie pisemnej kwalifikowanym podpisem, podpisem zaufanym lub podpisem osobistym mocodawcy. Elektroniczna kopia pełnomocnictwa nie może być uwierzytelniona przez upełnomocnionego.

W przypadku, gdy informacje zawarte w ofercie stanowią tajemnicę przedsiębiorstwa w rozumieniu przepisów ustawy z dnia 16 kwietnia 1993 r. o zwalczaniu nieuczciwej konkurencji (t. j. Dz. U. z 2019 r. poz. 1010, z późn. zm.), co do których wykonawca zastrzega, że nie mogą być udostępniane innym uczestnikom postępowania, powinny zostać złożone w osobnym pliku wraz z zaznaczeniem – "Załącznik - tajemnica przedsiębiorstwa" a następnie wraz z plikami stanowiącymi jawną część skompresowane do jednego pliku archiwum (ZIP). Wykonawca nie później niż w terminie składania ofert w postępowaniu zobowiązany jest wykazać, iż zastrzeżone informacje stanowią tajemnicę przedsiębiorstwa . Zaleca się, aby uzasadnienie zastrzeżenia informacji jako tajemnicy przedsiębiorstwa było sformułowane w sposób umożliwiający jego udostępnienie. Zastrzeżenie przez wykonawcę tajemnicy przedsiębiorstwa bez uzasadnienia, będzie traktowane przez Zamawiającego jako bezskuteczne ze względu na zaniechanie przez wykonawcę podjęcia niezbędnych działań w celu zachowania poufności objętych klauzulą informacji zgodnie z postanowieniami art. 18 ust. 3 ustawy PZP.

- **8.9.** Do przeliczenia na PLN wartości wskazanej w dokumentach złożonych na potwierdzenie spełniania warunków udziału w postępowaniu, wyrażonej w walutach innych niż PLN, Zamawiający przyjmie średni kurs publikowany przez Narodowy Bank Polski z dnia wszczęcia postępowania.
- **8.10.** Wykonawca **poniesie koszty związane** z przygotowaniem i złożeniem oferty. Zamawiający nie przewiduje zwrotu kosztów udziału w postępowaniu .
- **8.11.** Zamawiający informuje, iż zgodnie z art. 18 w związku z art. 74 ust. 2 ustawy PZP oferty składane w postępowaniu o zamówienie publiczne są jawne i podlegają udostępnieniu od chwili ich otwarcia, z wyjątkiem informacji stanowiących tajemnicę przedsiębiorstwa w rozumieniu ustawy z dnia 16 kwietnia 1993 r. o zwalczaniu nieuczciwej konkurencji (Dz. U. z 2019 r. poz. 1010 z późn. zm.), jeśli wykonawca w terminie składania ofert zastrzegł, że nie mogą one być udostępniane i jednocześnie wykazał, iż zastrzeżone informacje stanowią tajemnicę przedsiębiorstwa.
- **8.12. Oferta, której treść nie będzie odpowiadać treści SWZ, z zastrzeżeniem art. 223 ust. 2 pkt 3 ustawy PZP zostanie odrzucona (art. 226 ust. 1 pkt 5 ustawy PZP). Wszelkie niejasności i wątpliwości dotyczące treści zapisów w SWZ należy zatem wyjaśnić z Zamawiającym przed terminem składania ofert w trybie przewidzianym w pkt 7 SWZ.**
- **8.13.** We wszystkich przypadkach, gdzie jest mowa o podpisie i pieczątkach, Zamawiający rozumie opatrzenie dokumentu elektronicznego kwalifikowanym podpisem elektronicznym, podpisem osobistym lub podpisem zaufanym.
- **8.14. Jeżeli wykropkowane miejsce we wzorze oferty nie dotyczy Wykonawcy należy wpisać "NIE DOTYCZY**".
- **8.15.** Oferty nie podpisane, niezgodne z ustawą PZP lub takie, których treść jest niezgodna z warunkami zamówienia, zostaną odrzucone bez dalszego rozpatrywania.

**Zamawiający może żądać od wykonawcy wyjaśnień dotyczących treści złożonej oferty oraz przedmiotowych środków dowodowych lub innych składanych dokumentów lub oświadczeń.** 

# **9. OPIS SPOSOBU OBLICZANIA CENY:**

- **9.1.** Wykonawca określi cenę oferty w **Formularzu ofertowym**, którego wzór stanowi **Załącznik nr 1 do SWZ**.
- **9.2.** Podana w ofercie cena musi być wyrażona w złotych polskich (PLN), cyfrowo i słownie z dokładnością do dwóch miejsc po przecinku (zasada zaokrąglenia – poniżej 5 należy końcówkę pominąć, powyżej i równe 5 należy zaokrąglić w górę). Cena musi uwzględniać wszystkie wymagania niniejszej SWZ oraz obejmować wszelkie elementy cenotwórcze realizacji zamówienia.
- **9.3.** Cena podana w ofercie powinna zawierać wszystkie koszty bezpośrednie, koszty pośrednie oraz zysk i powinna uwzględniać wszystkie uwarunkowania zgodnie z opisem przedmiotu zamówienia oraz wzorem umowy określonym w SWZ. W cenie powinny być uwzględnione wszystkie podatki, ubezpieczenia, opłaty, opłaty transportowe itp. włącznie z podatkiem od towarów i usług – VAT.
- **9.4.** Wykonawcy zobowiązani są do bardzo starannego zapoznania się z przedmiotem zamówienia, warunkami wykonania i wszystkimi czynnikami mogącymi mieć wpływ na wycenę zamówienia.
- **9.5.** Cena oferty winna uwzględniać podatek VAT. Wykonawca obowiązany będzie do wystawiania poszczególnych faktur za realizację przedmiotu zamówienia, ze stawką podatku VAT obowiązującą na dzień składania faktury.
- **9.6.** W przypadku złożenia oferty, której wybór prowadziłby do powstania obowiązku podatkowego zgodnie z przepisami o podatku od towarów i usług Zamawiający w celu oceny takiej oferty dolicza do przedstawionej w niej ceny podatek od towarów i usług, który miałby obowiązek rozliczyć zgodnie z tymi przepisami. **Wykonawca składając ofertę, informuje Zamawiającego, czy wybór oferty będzie prowadzić do powstania u Zamawiającego obowiązku podatkowego, wskazując nazwę (rodzaj) towaru lub usługi, których dostawa lub świadczenie będzie prowadzić do jego powstania, oraz wskazuje ich wartość bez kwoty podatku i wskazuje stawki podatku od towarów i usług, która zgodnie z wiedza Wykonawcy będzie miała zastosowanie.**
- **9.7.** Zamawiający przewiduje możliwości zmian ceny ofertowej brutto w sytuacjach określonych w **Załączniku nr 3 do SWZ** – wzór umowy.
- **9.8.** Zamawiający nie przewiduje możliwości prowadzenia rozliczeń w walutach obcych. Rozliczenia między wykonawcą a Zamawiającym będą dokonywane w złotych polskich (PLN).
- **9.9.** Zamawiający poprawi oczywiste omyłki pisarskie oraz oczywiste omyłki rachunkowe w ofercie i uwzględni konsekwencje rachunkowe dokonywanych poprawek, w szczególności w następujący sposób:
	- **9.9.1.** W przypadku, gdy wykonawca poda cenę oferty w wartości brutto z dokładnością większa niż do dwóch miejsc po przecinku lub dokonał ich nieprawidłowego zaokrąglenia, Zamawiający dokona przeliczenia podanych w ofercie cen do dwóch miejsc po przecinku, stosując następująca zasadę: podane w ofercie kwoty zostaną zaokrąglone do pełnych groszy, przy czym końcówki poniżej 0,5 grosza zostaną pominięte, a końcówki 0,5 grosza lub powyżej 0,5 grosza zostaną zaokrąglone do 1 grosza.
	- **9.9.2.** W przypadku, jeżeli obliczona wartość brutto, za wykonanie przedmiotu zamówienia w Formularzu ofertowym nie odpowiada iloczynowi ceny jednostkowej brutto oraz podanej ilości płatności, Zamawiający przyjmie, że prawidłowo podana jest cena jednostkowa brutto.
	- **9.9.3.** W przypadku sumowania wartości składających się na przedmiot zamówienia, jeśli obliczona cena oferty nie odpowiada sumie poszczególnych wartości, Zamawiający przyjmie, że prawidłowo podano poszczególne wartości za poszczególne pozycje zamówienia.
	- **9.9.4.** W przypadku wystąpienia rozbieżności pomiędzy ceną oferty wyrażoną liczbowo, a słownie, Zamawiający przyjmie, że właściwa jest cena oferty wyrażona liczbowo.
- **9.10.** Zamawiający nie przewiduje udzielenia zaliczek na poczet wykonania zamówienia.

# **10. OPIS KRYTERIÓW, KTÓRYMI ZAMAWIAJĄCY BĘDZIE SIĘ KIEROWAŁ PRZY WYBORZE NAJKORZYSTNIEJSZEJ OFERTY:**

- **10.1.** Oceniane będą wyłącznie oferty nie odrzucone.
- **10.2.** Za ofertę najkorzystniejszą zostanie uznana oferta zawierająca najkorzystniejszy bilans punktów w kryteriach oceny, wymienionych w pkt 10.3.
- **10.3.** Przy wyborze najkorzystniejszej oferty Zamawiający będzie kierował się poniższymi kryteriami oceny ofert: **cena (C) – 60%, warunki techniczne (WT) – 34%, okres gwarancji (GW) – 6%:**

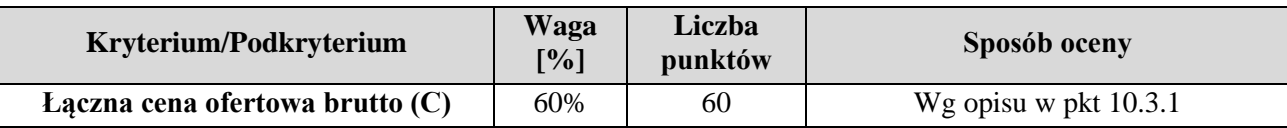

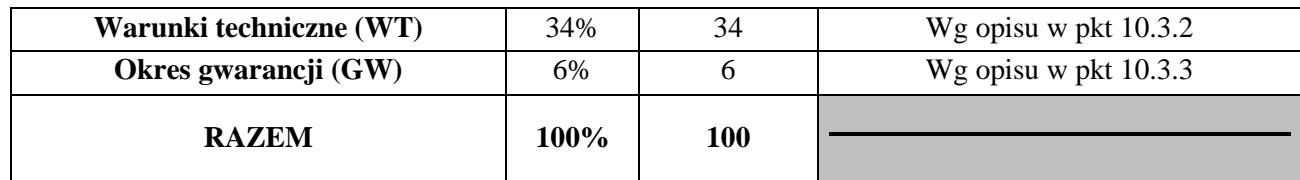

**10.3.1** Zasady oceny według kryterium **cena (C)**:

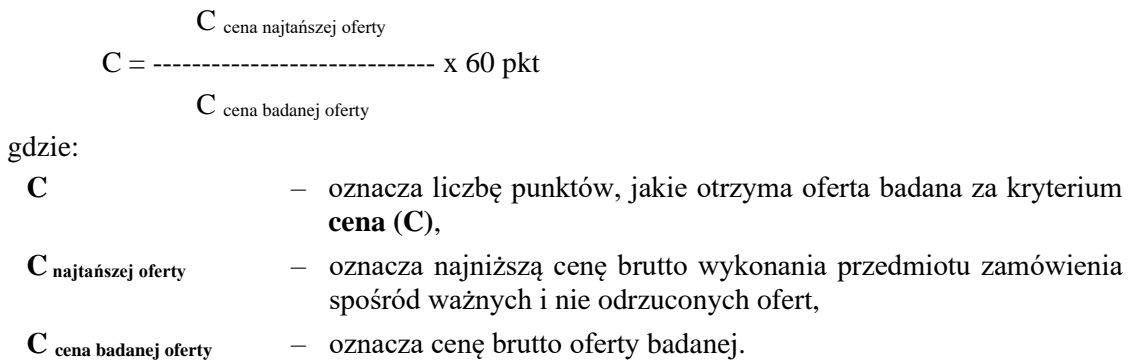

**10.3.2** Zasady oceny według kryterium warunki **techniczne (WT):**

$$
WT = WT_1 + WT_2 + WT_3 + WT_4
$$

**10.3.2.1** Procesor (WT1), ocena zostanie dokonana na podstawie wyniku testu wydajności procesora opisanego w OPZ, przedstawionego wraz z oferta przez Wykonawcę.:

$$
P_{\text{ badanej oferty}}\\WT_1 = \begin{matrix} & & \\ - \end{matrix} \hspace{0.2cm} \begin{matrix} & & \\ & \end{matrix} \hspace{0.2cm} \begin{matrix} & & \\ & \end{matrix} \hspace{0.2cm} \begin{matrix} & &
$$

gdzie:

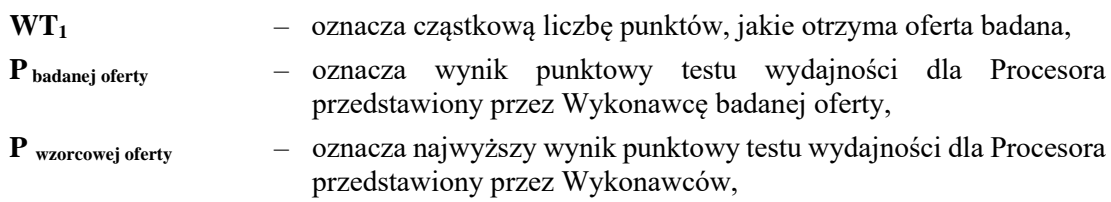

**10.3.2.2** Pamięć RAM (WT<sub>2</sub>):

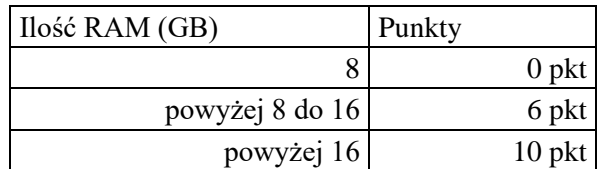

10.3.2.3 Pojemność dysku twardego (WT<sub>3</sub>):

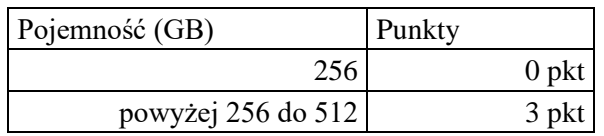

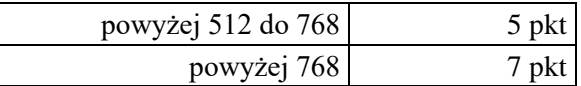

#### **10.3.2.4** Bateria (WT4):

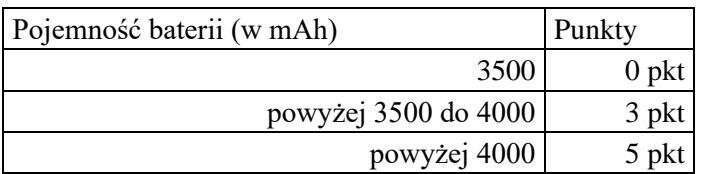

#### **10.3.3** 1Zasady oceny według kryterium **okres gwarancji (GW):**

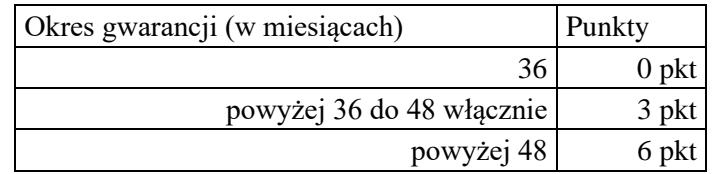

**10.4** Za najkorzystniejszą zostanie uznana oferta, która będzie miała najwyższą sumę, wyrażoną w punktach, zgodnie z poniższym wzorem :

$$
P = C + WT + GW
$$

gdzie:

P - oznacza liczbę punktów, jakie otrzyma badana oferta,

C - oznacza liczbę punktów, jakie otrzyma badana oferta za kryterium **cena (C)**,

WT - oznacza liczbę punktów, jakie otrzyma badana oferta za kryterium **warunki techniczne (WT)**,

GW - oznacza liczbę punktów, jakie otrzyma badana oferta za kryterium **okres gwarancji (GW)**.

- **10.5** Zamawiający udzieli niniejszego zamówienia temu wykonawcy, który uzyska najkorzystniejszy bilans kryteriów, czyli uzyska największą ilość punktów. Obliczenia w ramach ww. kryteriów oceny ofert dokonywane będą z dokładnością do dwóch miejsc po przecinku.
- **10.6** Jeżeli nie można wybrać oferty najkorzystniejszej z uwagi na to, że dwie lub więcej ofert przedstawia taki sam bilans ceny i innych kryteriów oceny ofert, Zamawiający spośród tych ofert wybiera ofertę z niższą ceną.
- **10.7** W przypadku wykonawcy zagranicznego, który na podstawie odrębnych przepisów nie jest zobowiązany do uiszczenia podatku VAT na terytorium Rzeczypospolitej Polskiej i który w Formularzu ofertowym (Załącznik nr 1 do SWZ) poda cenę z zerową stawką VAT, Zamawiający na etapie oceny i porównania ofert doliczy do ceny ofertowej podatek od towarów i usług VAT zgodnie z art. 225 ust. 1 ustawy PZP. Powyższe wynika z konieczności ustalenia kwoty, która będzie realnie obciążała budżet Zamawiającego z tytułu realizacji zamówienia.

# **11. WADIUM:**

Zamawiający nie żąda wniesienia wadium

# **12. TERMIN ZWIĄZANIA OFERTĄ:**

- **12.1.** Wykonawca zostaje związany złożoną ofertą przez okres **30 dni** tj. do dnia 23 lipca 2021 r. Bieg terminu związania ofertą rozpoczyna się wraz z upływem terminu składania ofert.
- **12.2.** W przypadku gdy wybór najkorzystniejszej oferty nie nastąpi przed upływem terminu związania ofertą wskazanego w pkt 12.1, Zamawiający przed upływem terminu związania ofertą zwraca się jednokrotnie do wykonawców o wyrażenie zgody na przedłużenie tego terminu o wskazywany przez niego okres, nie dłuższy niż 30 dni. Przedłużenie terminu związania ofertą wymaga złożenia przez wykonawcę pisemnego oświadczenia o wyrażeniu zgody na przedłużenie terminu związania ofertą.
- **12.3.** Odmowa wyrażenia zgody na przedłużenie terminu związania ofertą nie powoduje utraty wadium.

# **13. ISTOTNE POSTANOWIENIA UMOWY, ZABEZPIECZENIE NALEŻYTEGO WYKONANIA UMOWY:**

Projekt umowy określającej warunki na jakich zawarta zostanie umowa w sprawie zamówienia publicznego stanowi – **Załącznik nr 3** do SWZ.

# **14. FORMALNOŚCI, JAKIE WINNY BYĆ DOPEŁNIONE PO WYBORZE, W CELU ZAWARCIA UMOWY O ZAMÓWIENIE PUBLICZNE**

- 14.1 Zamawiający zawiera umowę w sprawie zamówienia publicznego, z uwzględnieniem art. 577 ustawy PZP, w terminie nie krótszym niż̇ 5 dni od dnia przesłania zawiadomienia o wyborze najkorzystniejszej oferty, jeżeli zawiadomienie to zostało przesłane przy użyciu smrodków komunikacji elektronicznej, albo 10 dni, jeżeli zostało przesłane w inny sposób
- 14.2 Zamawiający może zawrzeć umowę w sprawie zmówienia publicznego przed upływem terminu, o którym mowa w pkt. 14.1, jeżeli w postępowaniu o udzielenie zmówienia złożono tylko jedną ofertę.
- **14.3** Wykonawca, którego oferta została wybrana jako najkorzystniejsza, zostanie poinformowany przez Zamawiającego o miejscu i terminie podpisania umowy.
- **14.4** Wykonawca, o którym mowa w pkt. 14.3 ma obowiązek zawrzeć umowę w sprawie zamówienia na warunkach określonych w projektowanych postanowieniach umowy, które stanowią **Załącznik Nr 3** do SWZ. Umowa zostanie uzupełniona o zapisy wynikające ze złożonej oferty.
- **14.5** Wykonawca, o którym mowa w pkt. 14.3 przed podpisaniem umowy przekaże Zamawiającemu oświadczenie producenta potwierdzające, że serwis będzie realizowany przez autoryzowanego partnera serwisowego producenta lub bezpośrednio przez Producenta.
- **14.6** Jeżeli zostanie wybrana oferta wykonawców ubiegających się wspólnie o udzielenie zamówienia, wykonawcy zobowiązani są dostarczyć Zamawiającemu, w terminie przez niego wyznaczonym, umowę regulującą ich współpracę. Umowa regulująca współpracę wykonawców składających wspólnie ofertę powinna określać m.in.:
	- podmioty składające ofertę;
	- cel gospodarczy, dla którego została zawarta umowa;
	- zasady reprezentacji i prowadzenia spraw;
	- oznaczenie czasu trwania umowy (wymaga się, aby czas trwania umowy był nie krótszy niż okres realizacji zamówienia oraz okres gwarancji i/lub rękojmi).

Umowa nie może być umową przedwstępną ani umową zawartą pod warunkiem zawieszającym.

# **15. MIEJSCE I TERMIN SKŁADANIA ORAZ OTWARCIA OFERT:**

- **15.1.** Wykonawca składa ofertę w postępowaniu za pośrednictwem **Formularza do złożenia, zmiany, wycofania oferty** dostępnego na ePUAP i udostępnionego również na miniPortalu. Instrukcja postępowania dostępna na stronie https://miniPortal.uzp.gov.pl.
- **15.2.** Ofertę należy złożyć w terminie **do dnia 24.06.2021 r. do godz. 10:00.**
- **15.3.** Za datę złożenia oferty przyjmuje się datę jej przekazania na ePUAP.
- **15.4.** W przypadku złożenia oferty po terminie Zamawiający odrzuci ofertę wykonawcy.
- **15.5.** Zamawiający, najpóźniej przed otwarciem ofert, udostępni na stronie internetowej prowadzonego postępowania informację o kwocie, jaką zamierza przeznaczyć na sfinansowanie zamówienia.
- **15.6.** Niezwłocznie po otwarciu ofert Zamawiający zamieści na stronie prowadzonego postepowania informacje dotyczące:

1) nazwach albo imionach i nazwiskach oraz siedzibach lub miejscach prowadzonej działalności gospodarczej albo miejscach zamieszkania wykonawców, których oferty zostały otwarte;

- 2) cenach lub kosztach zawartych w ofertach.
- **15.7.** W przypadku wystąpienia awarii systemu teleinformatycznego, która spowoduje brak możliwości otwarcia ofert w terminie określonymi przez Zamawiającego, otwarcie ofert nastąpi niezwłocznie po usunięciu awarii.
- **15.8.** Zamawiający poinformuje o zmianie terminu otwarcia ofert na stronie internetowej prowadzonego postępowania.

# **16. POUCZENIE O ŚRODKACH OCHONY PRAWNEJ:**

- **16.1.** Każdemu wykonawcy, a także innemu podmiotowi, jeżeli ma lub miał interes w uzyskaniu danego zamówienia oraz poniósł lub może ponieść szkodę w wyniku naruszenia przez Zamawiającego przepisów ustawy PZP przysługują środki ochrony prawnej przewidziane w dziale IX ustawy PZP.
- **16.2.** Środki ochrony prawnej wobec ogłoszenia o zamówieniu oraz SWZ przysługują również organizacjom wpisanym na listę, o której mowa w art. 469 pkt 15 ustawy PZP oraz Rzecznikowi Małych i Średnich Przedsiębiorców.
- **16.3.** Odwołanie przysługuje na: 1) niezgodną z przepisami ustawy czynność Zamawiającego, podjętą w postępowaniu o udzielenie zamówienia, w tym na projektowane postanowienie umowy;

2) zaniechanie czynności w postępowaniu o udzielenie zamówienia do której zamawiający był obowiązany na podstawie ustawy PZP.

- **16.4.** Odwołanie wnosi się̨ do Prezesa Krajowej Izby Odwoławczej w formie pisemnej albo w formie elektronicznej albo w postaci elektronicznej opatrzone podpisem zaufanym.
- **16.5.** Na orzeczenie Krajowej Izby Odwoławczej oraz postanowienie Prezesa Krajowej Izby Odwoławczej, o którym mowa w art. 519 ust. 1 ustawy PZP, stronom oraz uczestnikom postępowania odwoławczego przysługuje skarga do sądu. Skargę̨ wnosi się̨ do Sądu Okręgowego w Warszawie za pośrednictwem Prezesa Krajowej Izby Odwoławczej.

#### **17. PRZETWARZANIE DANYCH OSOBOWYCH**

Zgodnie z art. 13 ust. 1 i ust. 2 Rozporządzenia Parlamentu Europejskiego i Rady (UE) 2016/679 z dnia 27 kwietnia 2016 r. *w sprawie ochrony osób fizycznych w związku z przetwarzaniem danych osobowych i w sprawie swobodnego przepływu takich danych oraz uchylenia dyrektywy 95/46/WE* (Dz. Urz. UE L 119 z 04.05.2016, str. 1, zwanego dalej "RODO") informuję, że:

- 1) Administratorem Pani/Pana danych osobowych jest Regionalny Dyrektor Ochrony Środowiska w Warszawie. Z Administratorem można kontaktować się za pomocą poczty tradycyjnej na adres ul. H. Sienkiewicza 3, 00-015 Warszawa, za pośrednictwem faxu pod numerem (22) 556-56 02, lub za posrednictwem poczty elektronicznej: [warszawa@rdos.gov.pl](mailto:warszawa@rdos.gov.pl)
- 2) Kontakt z inspektorem ochrony danych w Regionalnej Dyrekcji Ochrony Środowiska w Warszawie następuje za pomocą adresu e-mail: [abi.warszawa@rdos.gov.pl](mailto:abi.warszawa@rdos.gov.pl)
- 3) Pani/Pana dane osobowe są przetwarzane na podstawie art. 6 ust. 1 lit. b RODO, tj. w oparciu o niezbędność do wykonania umowy, której stroną jest osoba, której dane dotyczą, lub do podjęcia działań na żądanie osoby, której dane dotyczą, przed zawarciem umowy.
- 4) Pani/Pana dane osobowe mogą być udostępniane przez Regionalną Dyrekcję Ochrony Środowiska w Warszawie innym odbiorcom:
	- − na podstawie przepisów prawa powszechnie obowiązującego,
	- − z uwagi na obowiązek prawny ciążący na Administratorze,
	- − o ile przetwarzanie jest niezbędne do wykonania zadania realizowanego w interesie publicznym,
		- − w ramach sprawowania władzy publicznej powierzonej administratorowi danych osobowych;
- 5) Pani/Pana dane osobowe nie będą przekazywane do państwa trzeciego/organizacji międzynarodowej.
- 6) Podane przez Panią/Pana dane osobowe będą przechowywane przez okres niezbędny do realizacji celu przetwarzania, w tym również obowiązku archiwizacyjnego wynikającego z przepisów prawa zgody lub przez okres niezbędny do ustalenia, dochodzenia lub obrony roszczeń.
- 7) Posiada Pani/Pan prawo dostępu do treści swoich danych oraz prawo ich sprostowania, usunięcia, ograniczenia przetwarzania, prawo do przenoszenia danych, prawo wniesienia sprzeciwu;
- 8) Ma Pani/Pan prawo wniesienia skargi do Prezesa Urzędu Ochrony Danych Osobowych, gdy uzna Pani/Pan, iż przetwarzanie danych osobowych Pani/Pana dotyczących narusza przepisy RODO;
- 9) Podanie przez Panią/Pana danych osobowych jest warunkiem umownym/warunkiem zawarcia umowy. Jest Pani/Pan zobowiązana do ich podania a konsekwencją niepodania danych osobowych będzie brak możliwości zawarcia umowy;
- 10) Pani/Pana dane nie będą przetwarzane w sposób zautomatyzowany w tym również w formie profilowania.

# **18. INNE POSTANOWIENIA**

#### **18.1. Inne postanowienia:**

Do spraw nie uregulowanych w SWZ mają zastosowanie przepisy ustawy PZP.

# **18.2. Wykaz załączników:**

Załącznik nr 1 do SWZ – Formularz ofertowy (wzór).

Załącznik nr 2 do SWZ – Szczegółowy opis przedmiotu zamówienia.

Załącznik nr 3 do SWZ – Projekt umowy.

Załącznik nr 4 do SWZ – Oświadczenie dotyczące przesłanek wykluczenia z postępowania.

Załącznik nr 5 do SWZ – Oświadczenie dotyczące spełniania warunków udziału w postępowaniu.

Załącznik nr 6 do SWZ – Oświadczenie dotyczące przynależności lub braku przynależności do tej samej grupy kapitałowej.

Załącznik nr 7 do SWZ – Wykaz wykonanych głównych usług.

# **FORMULARZ OFERTOWY- WZÓR**

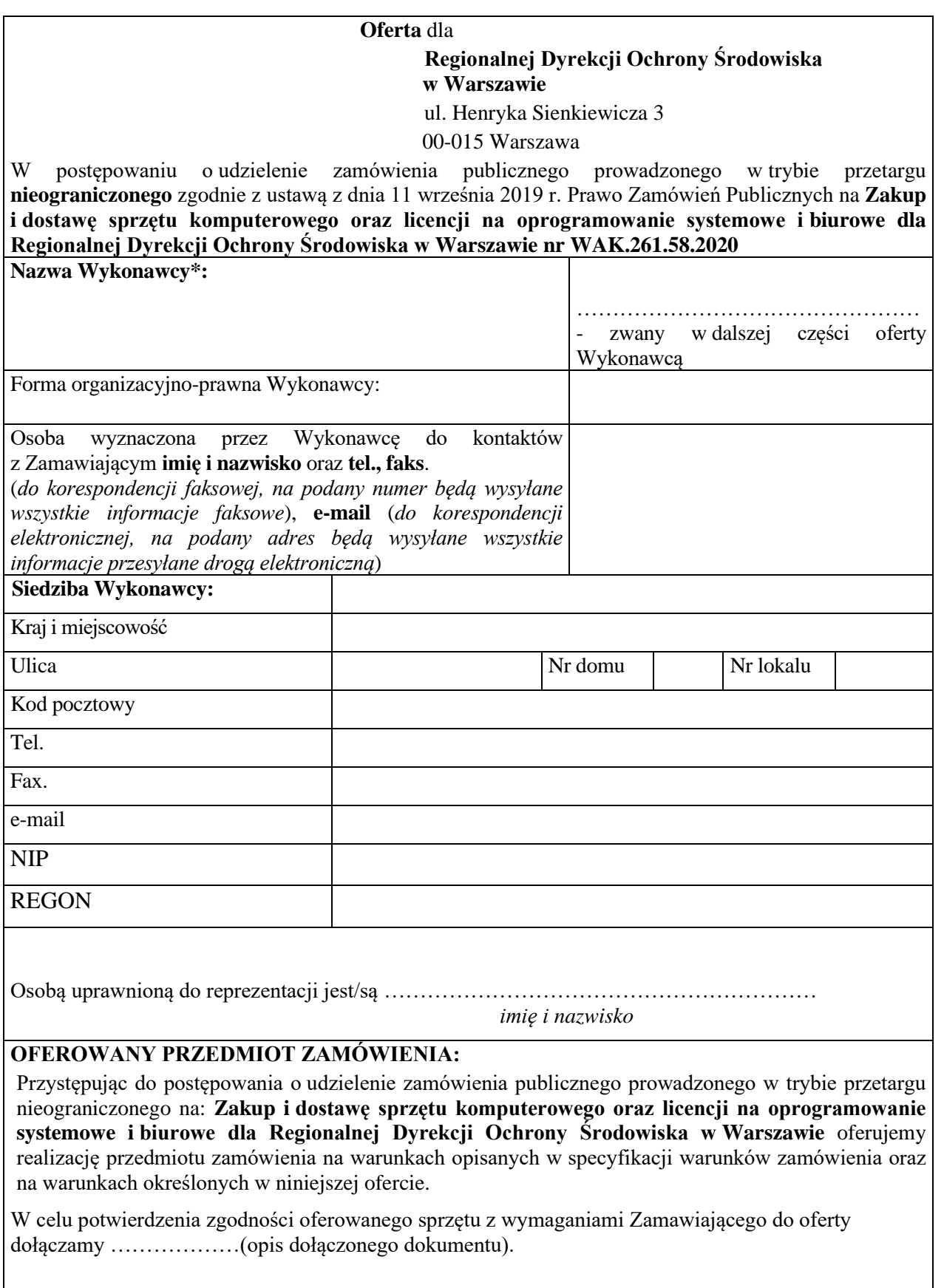

#### **ŁĄCZNA CENA OFERTOWA:**

Niniejszym oferuję realizację przedmiotu zamówienia za ŁĄCZNĄ CENĘ OFERTOWĄ\*\*:

#### **ŁĄCZNA CENA OFERTOWA BRUTTO PLN**

*Słownie złotych: …………………………………………………………………………………*

#### **CENY JEDNOSTKOWE BRUTTO:**

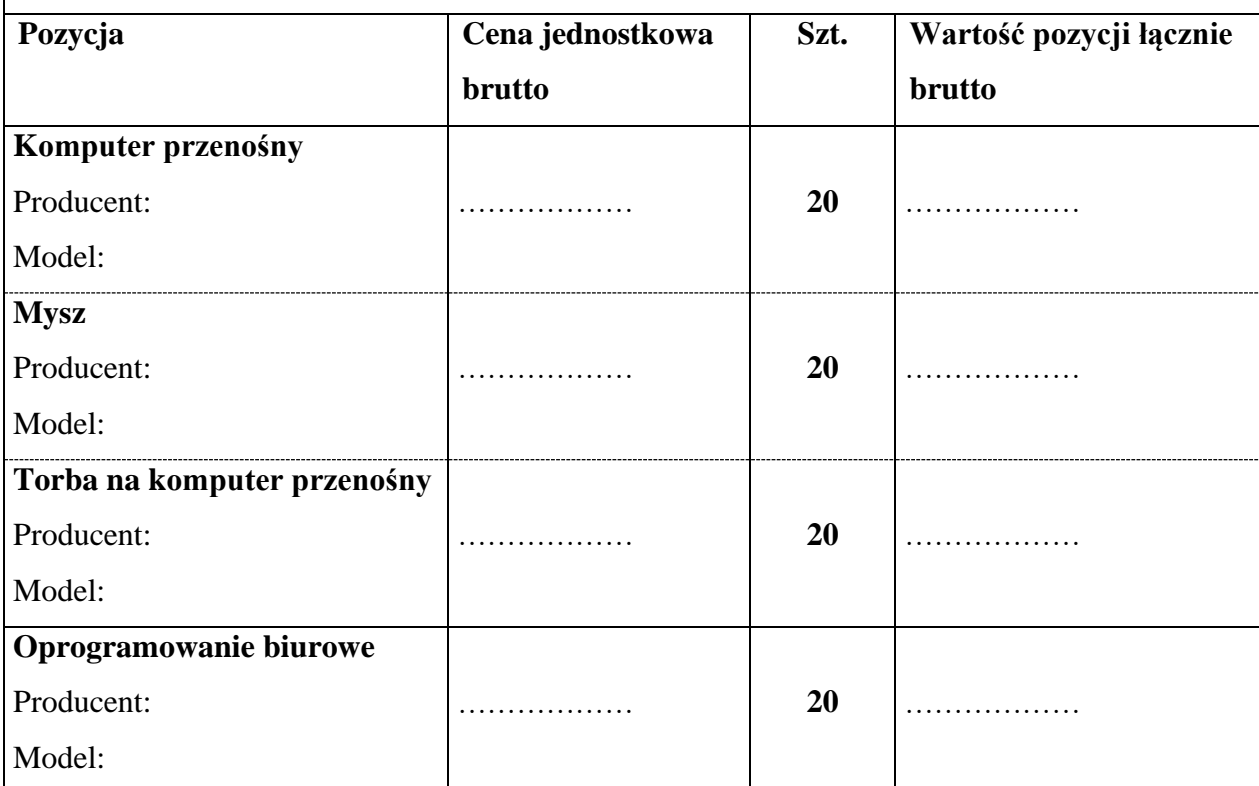

**OŚWIADCZAMY, że** (kryteria pozacenowe zgodnie z pkt 10 SWZ):

**- oferowany sprzęt posiada następujące parametry techniczne:** 

**1) Wynik punktowy testu wydajności dla procesora wraz z modelem procesora:**

………………………………………

- **2) Ilość pamięci RAM (w GB):** ………………………………………
- **3) Pojemność dysku twardego (w GB):** ………………………………………
- **4) Pojemność baterii (w mAh):** ………………………………………

**- udzielamy …… miesięcy gwarancji na dostarczony przedmiot zamówienia**.

#### **OŚWIADCZENIA:**

- 1) zamówienie zostanie zrealizowane w terminach określonych w SWZ oraz zgodnie ze wzorem umowy;
- 2) w cenie naszej oferty zostały uwzględnione wszystkie koszty wykonania zamówienia;
- 3) zapoznaliśmy się z treścią SWZ oraz wzorem umowy i nie wnosimy do nich zastrzeżeń oraz przyjmujemy warunki w nich zawarte;
- 4) oświadczamy, że uzyskaliśmy wszelkie niezbędne informacje do przygotowania i złożenia oferty oraz wykonania zamówienia;
- 5) uważamy się za związanych niniejszą ofertą na okres wskazany w SWZ licząc od dnia otwarcia ofert (włącznie z tym dniem);
- 6) akceptujemy warunki płatności określone przez Zamawiającego w SWZ;
	- 7) informujemy, że informacje stanowiące tajemnicę przedsiębiorstwa w rozumieniu przepisów ustawy o zwalczaniu nieuczciwej konkurencji - które jako takie nie mogą być udostępnianie innym uczestnikom postępowania - zawarte są na stronach ……………… Do oferty załączyliśmy uzasadnienie zastrzeżenia informacji stanowiących tajemnicę przedsiębiorstwa;
- 8) oświadczamy, że sposób reprezentacji spółki/konsorcjum dla potrzeb niniejszego zamówienia jest następujący:…………………
- 9) Informuję/emy, iż prowadzona działalność klasyfikuje się jako:

…………………………………………………………………………………………………

*( należy podać odpowiednio:*

*Mikroprzedsiębiorstwo - przedsiębiorstwo, które zatrudnia mniej niż 10 osób i którego roczny obrót lub roczna suma bilansowa nie przekracza 2 milionów EURO.*

*Małe przedsiębiorstwo – przedsiębiorstwo, które zatrudnia mniej niż 50 osób i którego roczny obrót lub roczna suma bilansowa nie przekracza 10 milionów EURO.*

*Średnie przedsiębiorstwo - przedsiębiorstwo, które nie jest mikroprzedsiębiorstwem ani małym przedsiębiorstwem i które zatrudnia mniej niż 250 osób i którego roczny obrót nie przekracza 50 milionów EURO lub roczna suma bilansowa nie przekracza 43 milionów EURO.*

*Żadna z powyższych klasyfikacji )*

#### **ZOBOWIĄZANIA W PRZYPADKU PRZYZNANIA ZAMÓWIENIA:**

- 1) zobowiązujemy się do zawarcia umowy w miejscu i terminie wyznaczonym przez Zamawiającego;
- 2) osobą upoważnioną do kontaktów z Zamawiającym w sprawach dotyczących realizacji umowy jest ………………………………………………………

# e-mail: ……………………………………………… tel./fax: ……………………………………;

# **PODWYKONAWCY:**

Oświadczamy, że \*\*\*):

- a) Przedmiot zamówienia wykonamy siłami własnymi;
- b) Powierzymy następującym podwykonawcom realizację następujących części zamówienia:

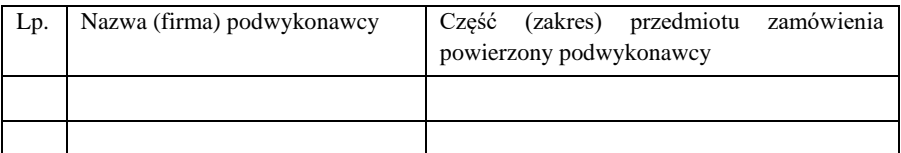

c) Powierzymy podwykonawcom realizacje następujących części zamówienia i jednocześnie powołujemy się na ich zasoby, w celu wykazania spełnienia warunków udziału w postępowaniu, o których mowa w SWZ, na zasadach określonych w art. 116 ustawy PZP.

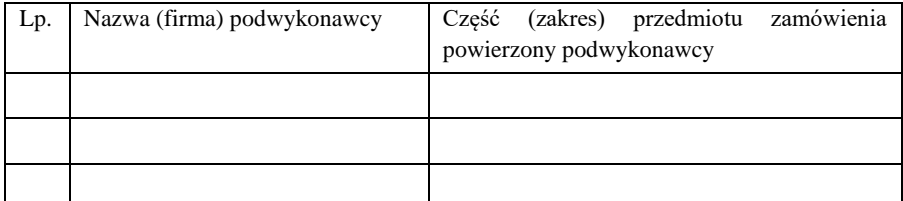

#### **SPIS TREŚCI:**

Integralną część oferty stanowią następujące dokumenty:

- 1) **specyfikacja techniczna oferowanego sprzętu**
- 2) ………………………………………………………………………………………………

3) ………………………………………………………………………………………………

Oferta została złożona na ……… kolejno ponumerowanych stronach.

Pouczony o odpowiedzialności karnej (m. in. z art. 297 ustawy z dnia 6 czerwca 1997 r. - Kodeks karny Dz. U. z 2020 r., poz. 1600, z późn. zm.) oświadczam, że oferta oraz załączone do niej dokumenty opisują stan prawny i faktyczny aktualny na dzień złożenia oferty.

…………………, dnia …………………2021 r. …………………………………………

*/Podpis osoby - osób upoważnionej(ych) do reprezentowania Wykonawcy/*

#### **UWAGA**

*\* Jeżeli Wykonawcy wspólnie ubiegaja się o zamówienie - należy podać pełne nazwy i adresy wszystkich wykonaców.*

*\*\*ŁĄCZNA CENA OFERTOWA stanowi całkowite wynagrodzenie wykonawcy, uwzględniające wszystkie koszty związane z realizacją przedmiotu zamówienia zgodnie z niniejszą SWZ.*

\*\*\**Niepotrzebne skreślić. w przypadku nie skreślenia którejś z pozycji i nie wypełnienia tabeli w pozycji b) lub c) - Zamawiający uzna, odpowiednio, że wykonawca nie zamierza powierzyć wykonania żadnej części zamówienia podwykonawcom i wykonawca nie polega na zasobach podwykonawcy (innego podmiotu) w celu wykazania spełniania warunków udziału w postępowaniu, o których mowa w SWZ.*

# **OPIS PRZEDMIOTU ZAMÓWIENIA (OPZ)**

- 1 Oferowany sprzęt komputerowy musi spełniać wszystkie parametry określone w niniejszym załączniku oraz być fabrycznie nowy i nieużywany, nie może być prototypem, musi pochodzić z bieżącej oferty producenta, musi być wyprodukowany nie wcześniej niż 12 miesięcy przed publikacją niniejszego ogłoszenia o zamówieniu publicznym. Oferowany sprzęt komputerowy musi być dostarczony Zamawiającemu w oryginalnych opakowaniach fabrycznych. Oferowany sprzęt komputerowy musi być oznakowany symbolem CE, pochodzić z legalnego źródła, musi być dostarczony przez autoryzowany kanał sprzedaży producenta na terenie kraju i objęty standardowym pakietem usług gwarancyjnych zawartych w cenie urządzenia i oprogramowania, świadczonych przez sieć serwisową producenta na terenie Polski. Zamawiający zastrzega sobie prawo do żądania potwierdzenia źródła pochodzenia sprzętu komputerowego w postaci oświadczenia producenta.
- 2 Oferowany sprzęt komputerowy musi być wyprodukowany przez producenta posiadającego normę jakości ISO9001:2000 oraz ISO-14001 lub normę równoważną.
- 3 Oferowany sprzęt komputerowy musi być objęty serwisem gwarancyjnym producenta przez okres minimum 36 miesięcy od dnia podpisania protokołu odbioru przez Zamawiającego bez zastrzeżeń, realizowanym na terenie Rzeczpospolitej Polskiej, polegającym na naprawie w miejscu użytkowania dostarczonego sprzętu komputerowego lub jego wymianie w przypadku stwierdzenia wadliwości.
- 4 Serwis gwarancyjny musi być realizowany przez producenta sprzętu lub autoryzowanego przedstawiciela producenta sprzętu w zakresie serwisu gwarancyjnego, mającego swoją siedzibę na terenie Polski. Wsparcie techniczne producenta musi być świadczone w języku polskim.
- 5 W zakres postępowania wchodzi dostawa wyspecyfikowanych urządzeń, jak również ich konfiguracja w zakresie wskazanym przez Zamawiającego w OPZ. Cały sprzęt musi posiadać kompletne okablowanie niezbędne do uruchomienia i instalacji poszczególnych urządzeń. Szczegółowe dane techniczne opisane są w tabelach nr 1 i nr 2 OPZ.
- 6 Wszystkie elementy oferowanego sprzętu muszą ze sobą współpracować i umożliwiać pełną funkcjonalność wyszczególnioną w OPZ. Nie dopuszcza się zastosowania sprzętu nie współpracującego ze sobą.
- 7 Dla urządzeń wraz z wyspecyfikowanym oprogramowaniem, wykonawca zobowiązany jest do udzielenia niewyłącznej licencji Zamawiającemu lub przeniesienia na Zamawiającego niewyłącznego uprawnienia licencyjnego na czas wynikający z zasad licencjonowania określonych przez producenta danego rodzaju oprogramowania, a jeśli ten nie jest ograniczony czasowo – na czas nieoznaczony, tj. nieograniczony w czasie.
- 8 Wszystkie opisane parametry wymagane są wymaganiami minimalnymi.

# **Tabela nr 1**

# **Specyfikacja przedmiotu zamówienia (SPRZĘT IT)**

# **Komputer przenośny** – **20 sztuk**

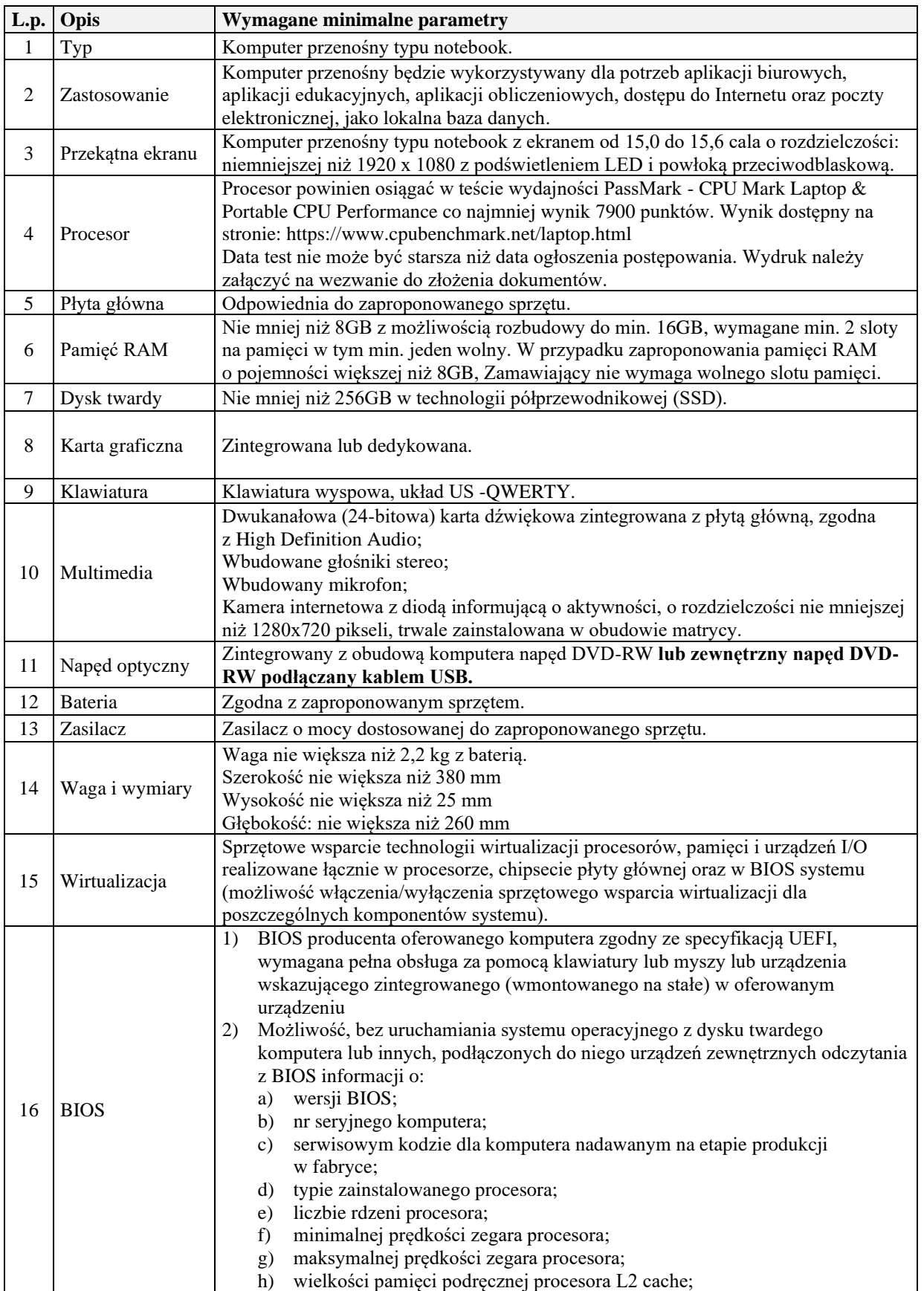

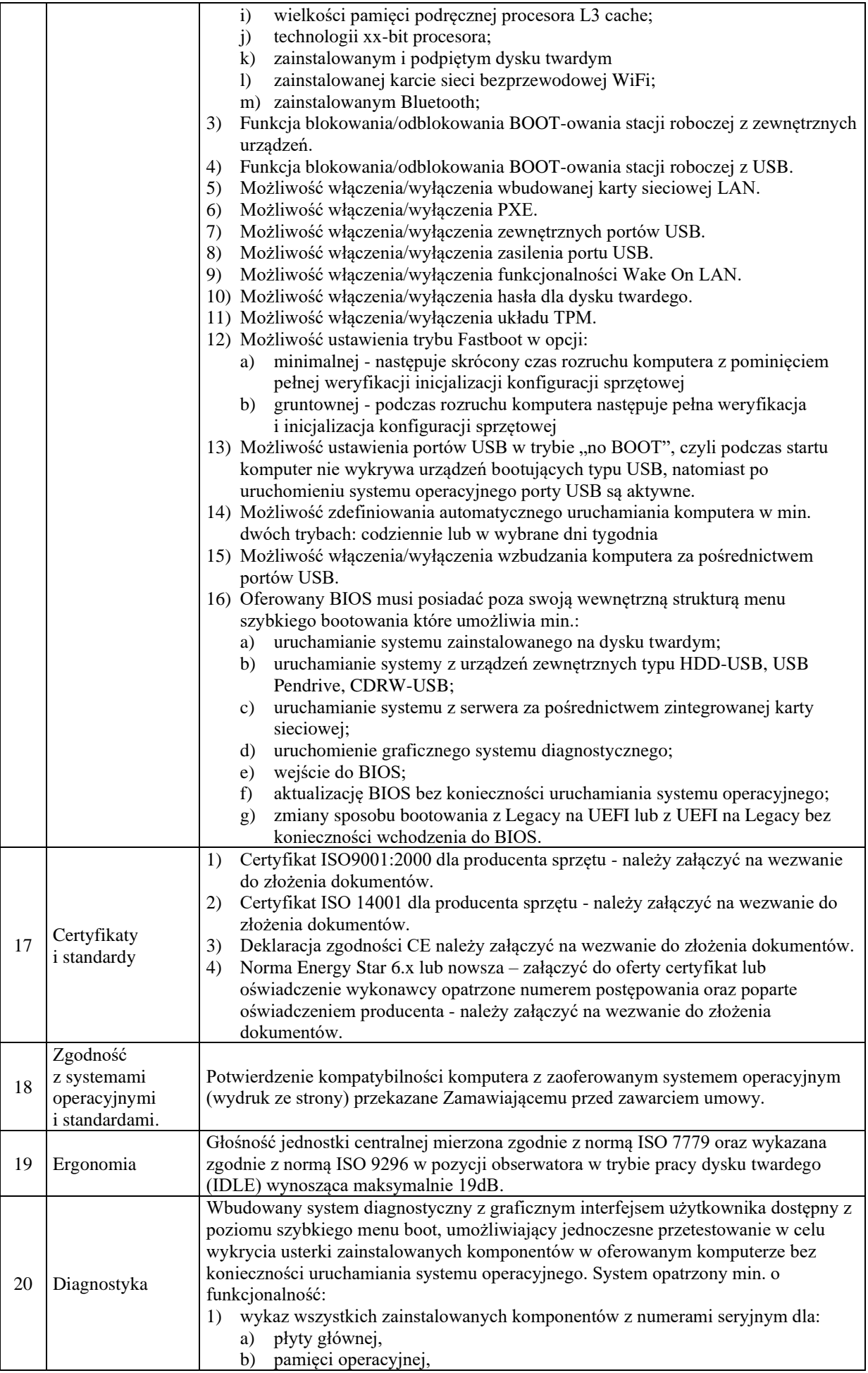

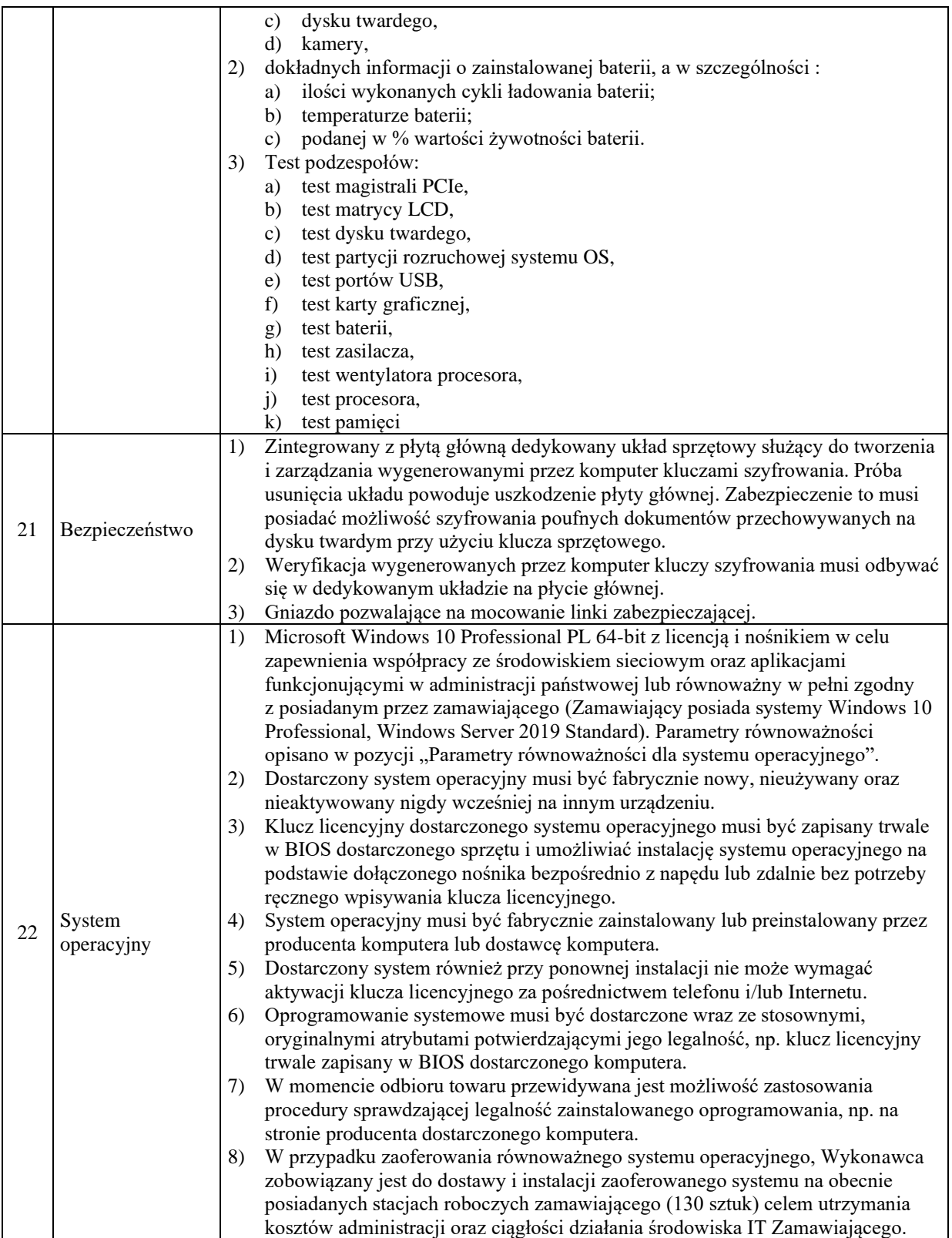

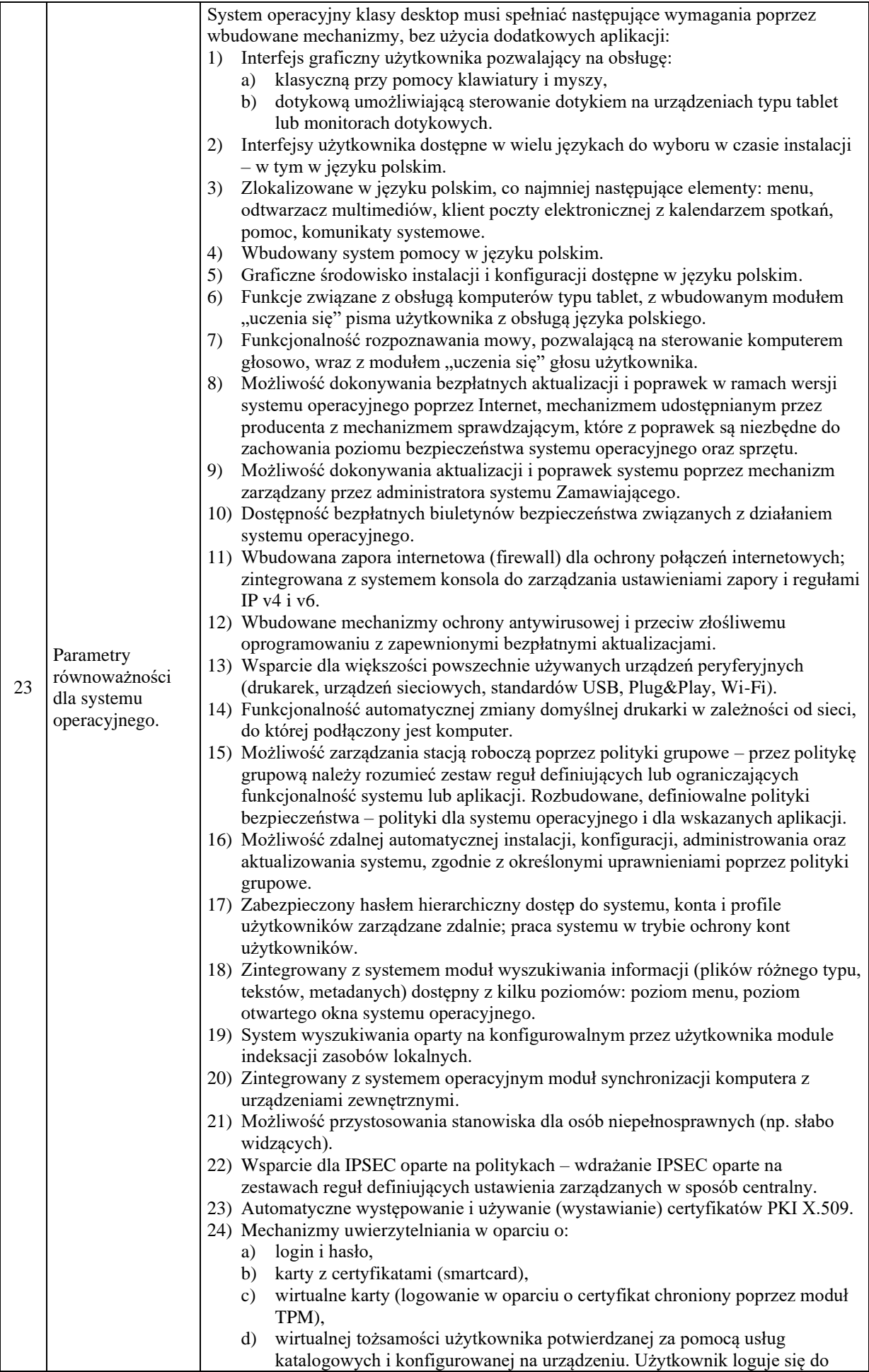

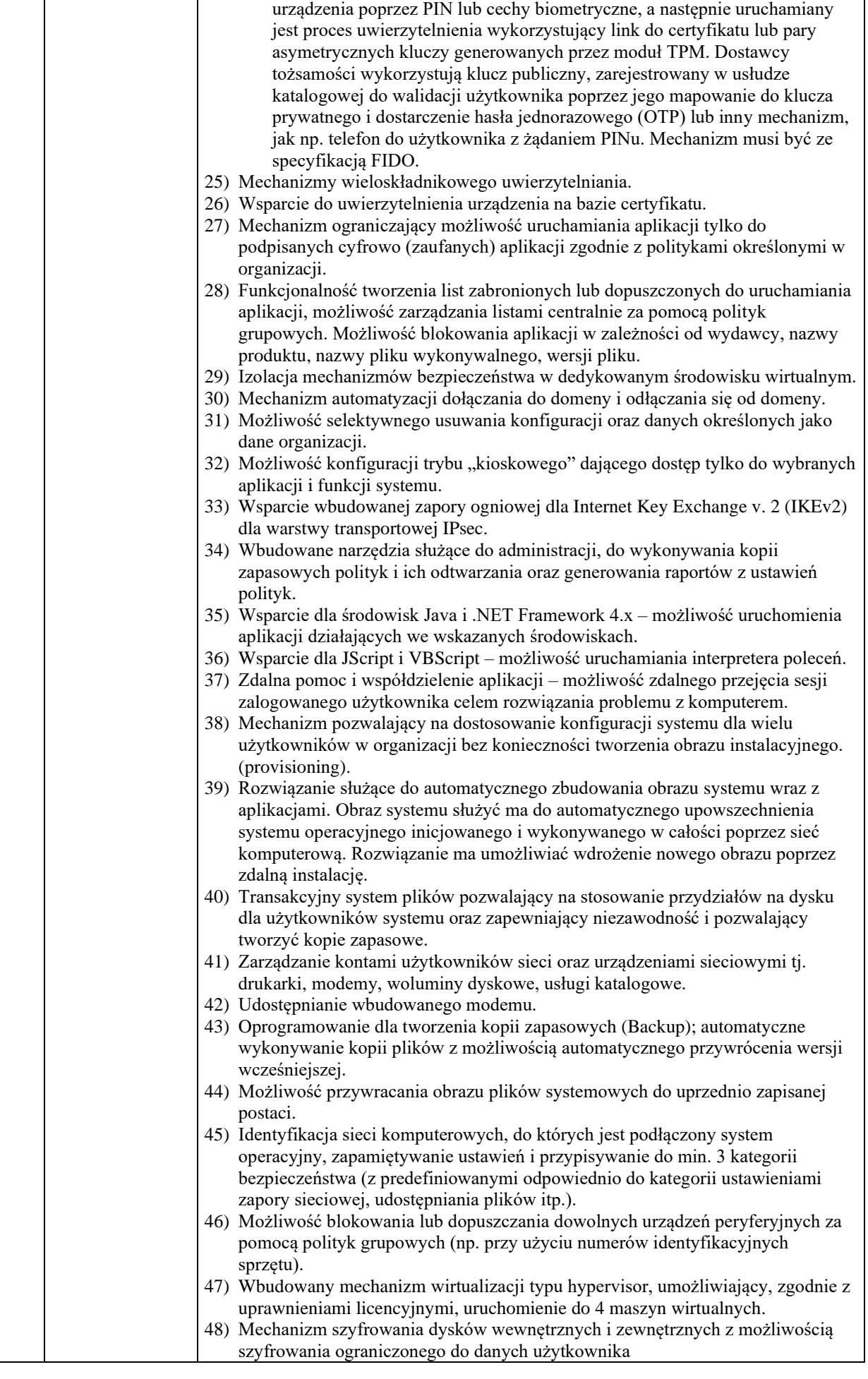

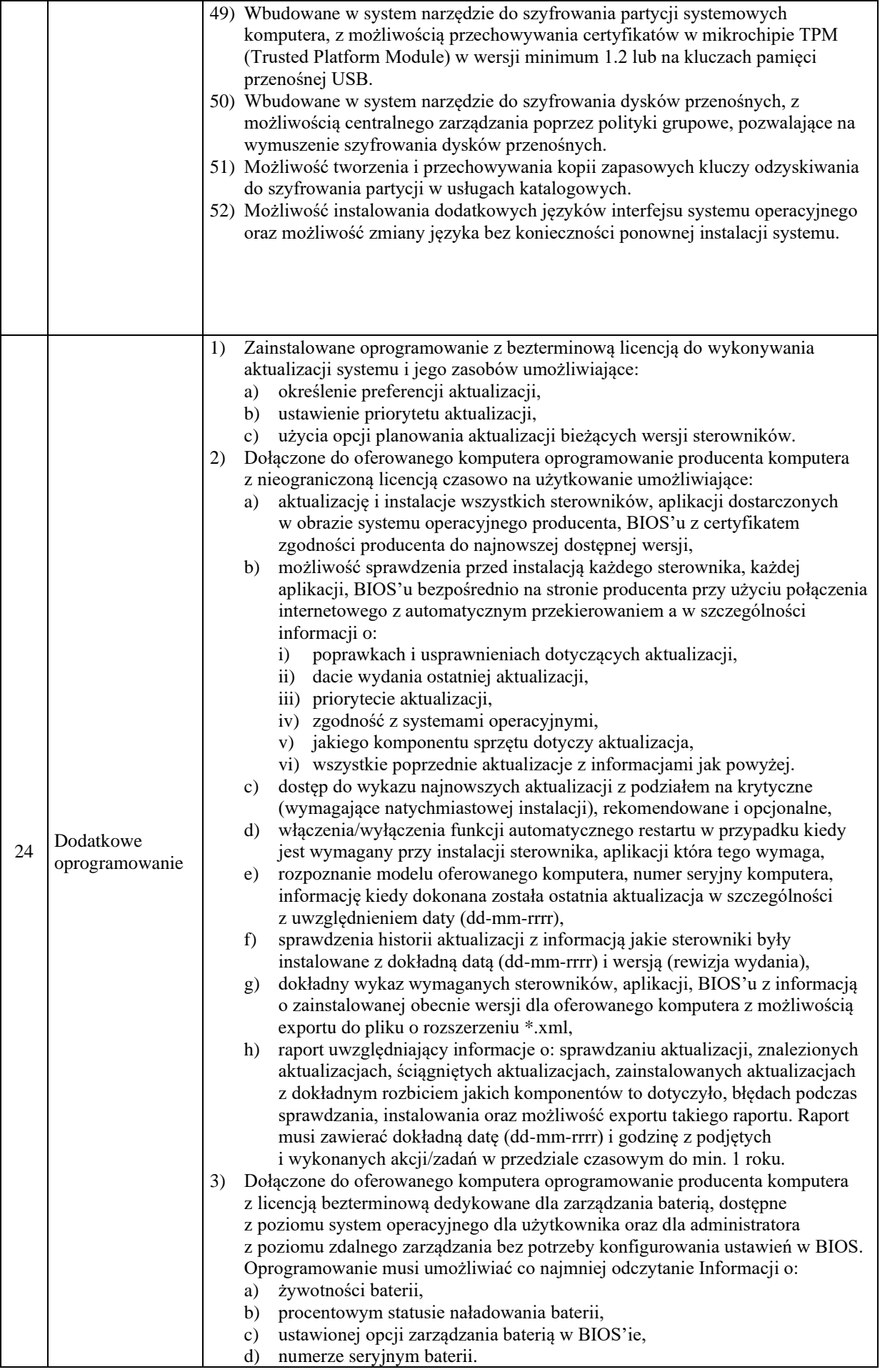

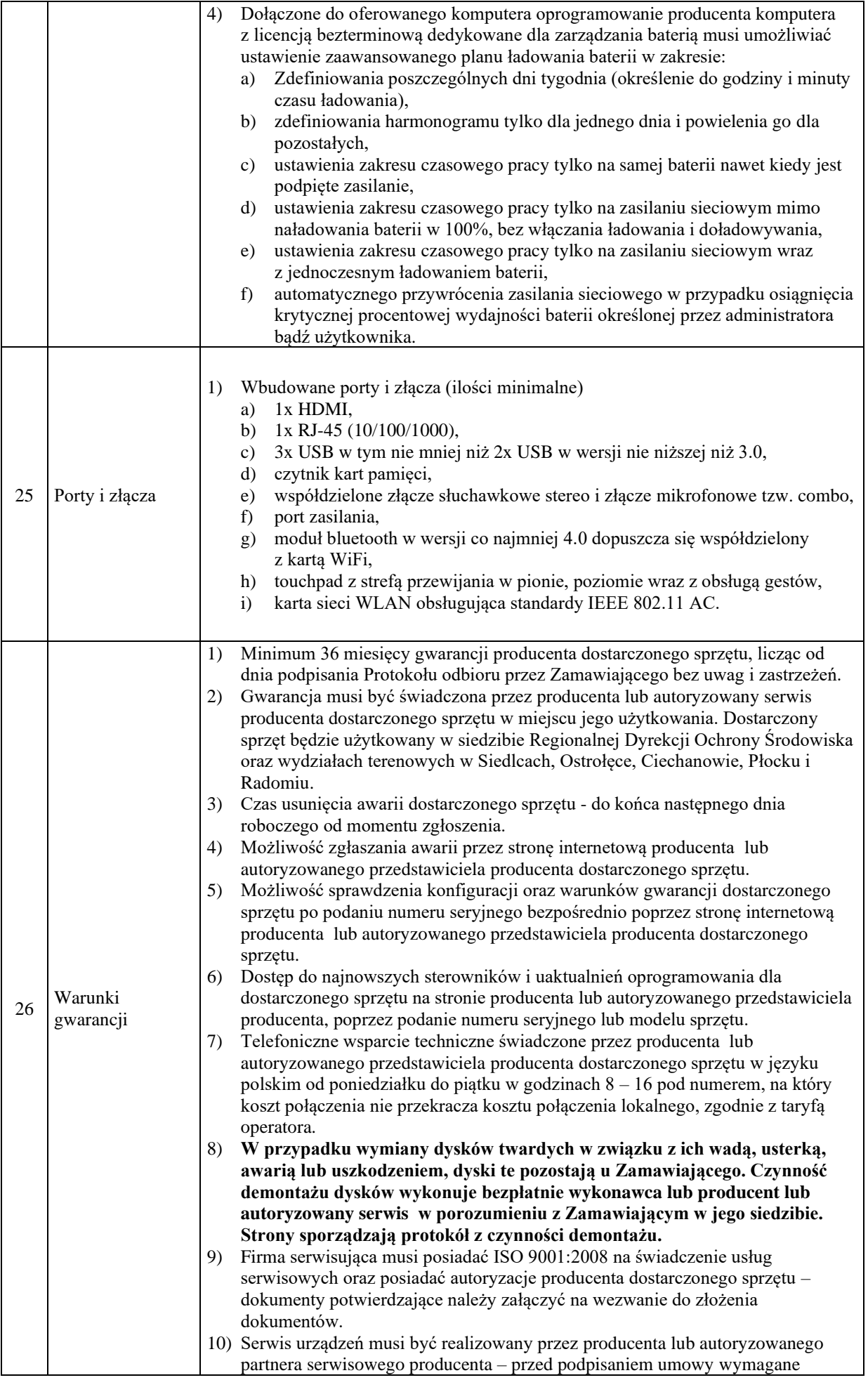

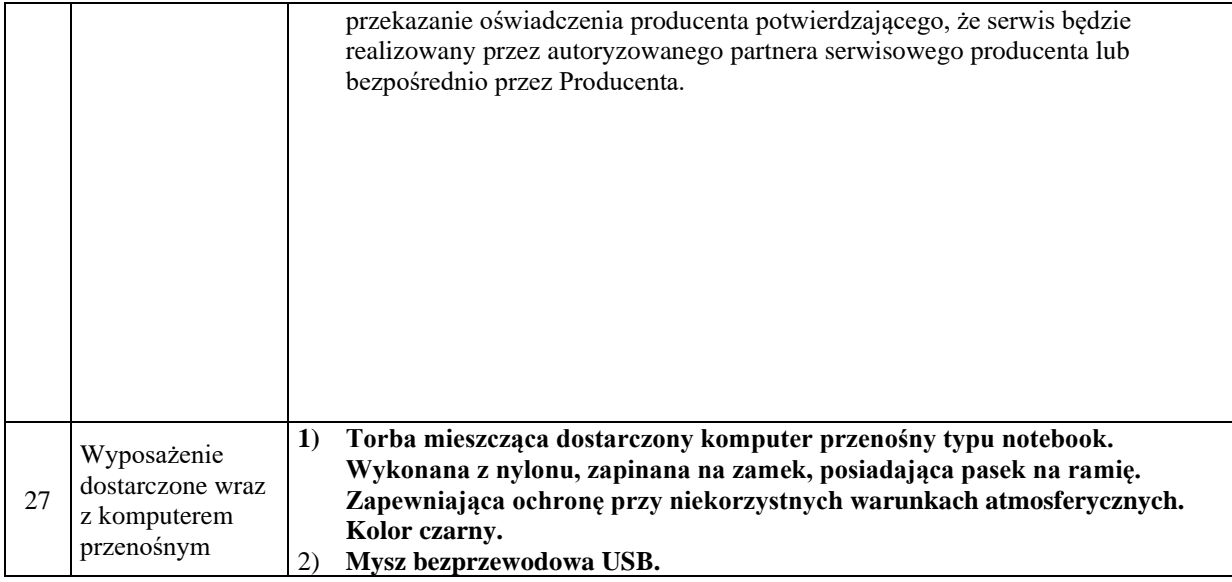

**Tabela nr 2**

# **Specyfikacja przedmiotu zamówienia (OPROGRAMOWANIE)**

# **Oprogramowanie biurowe** – **20 sztuk.**

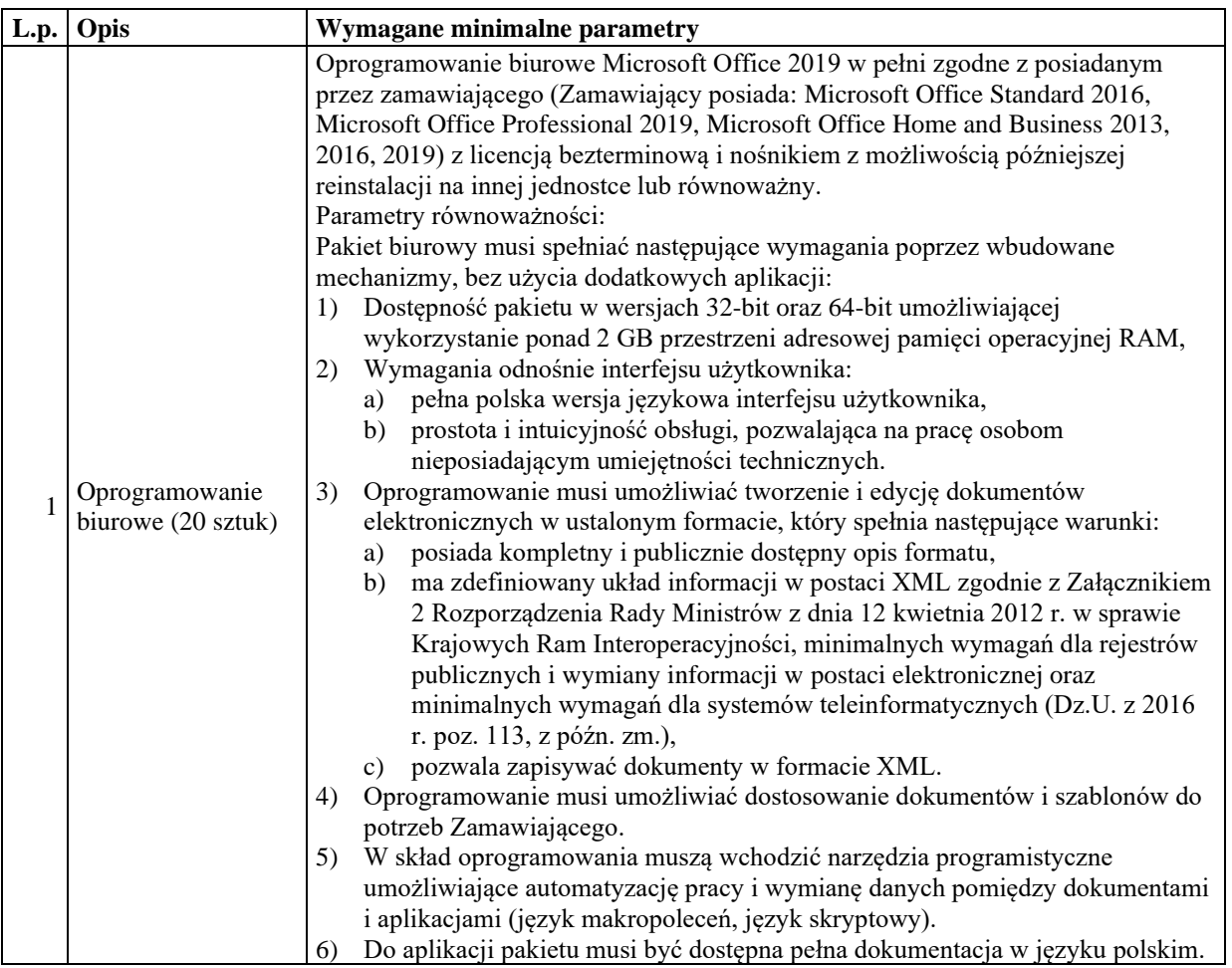

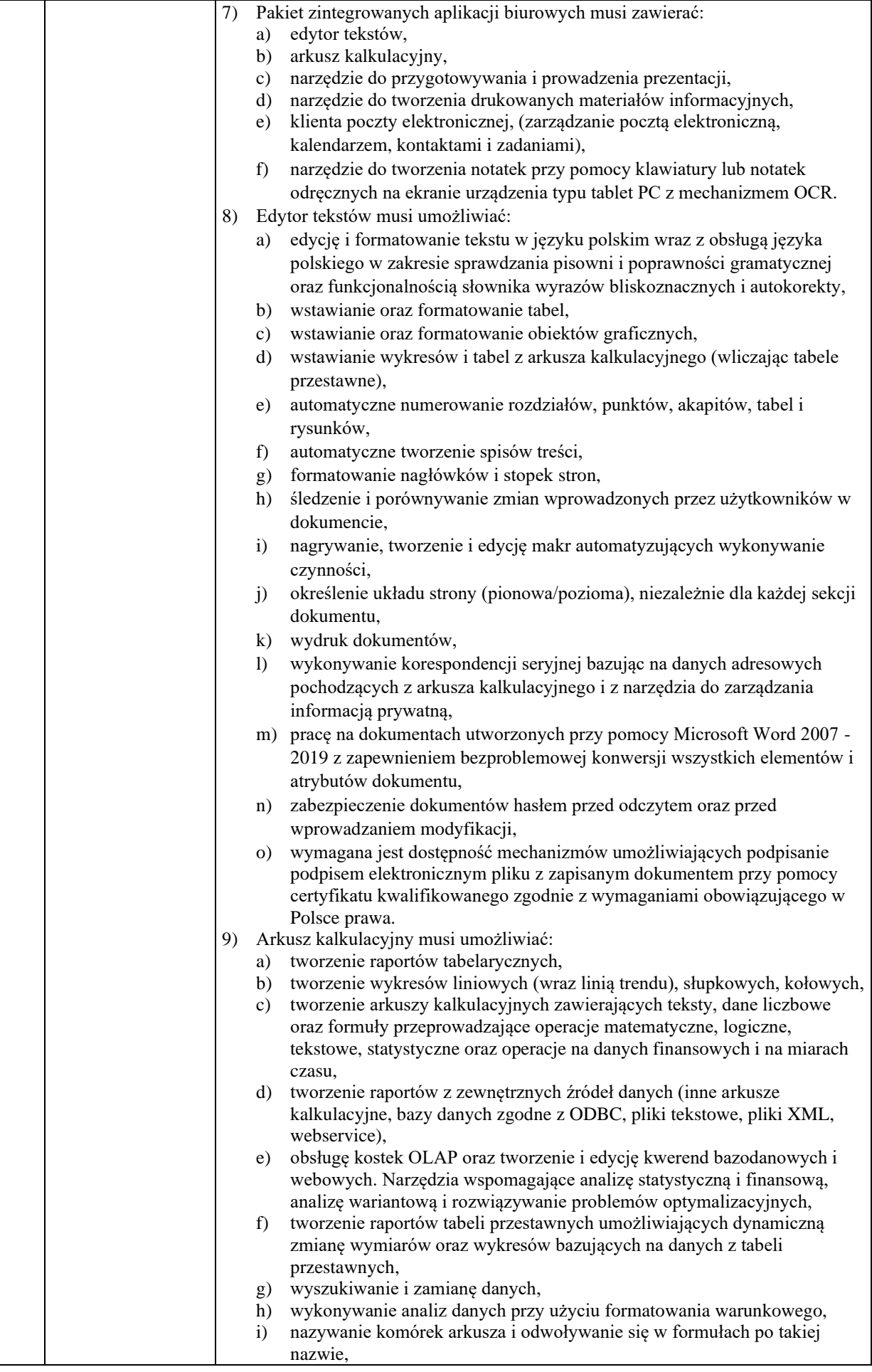

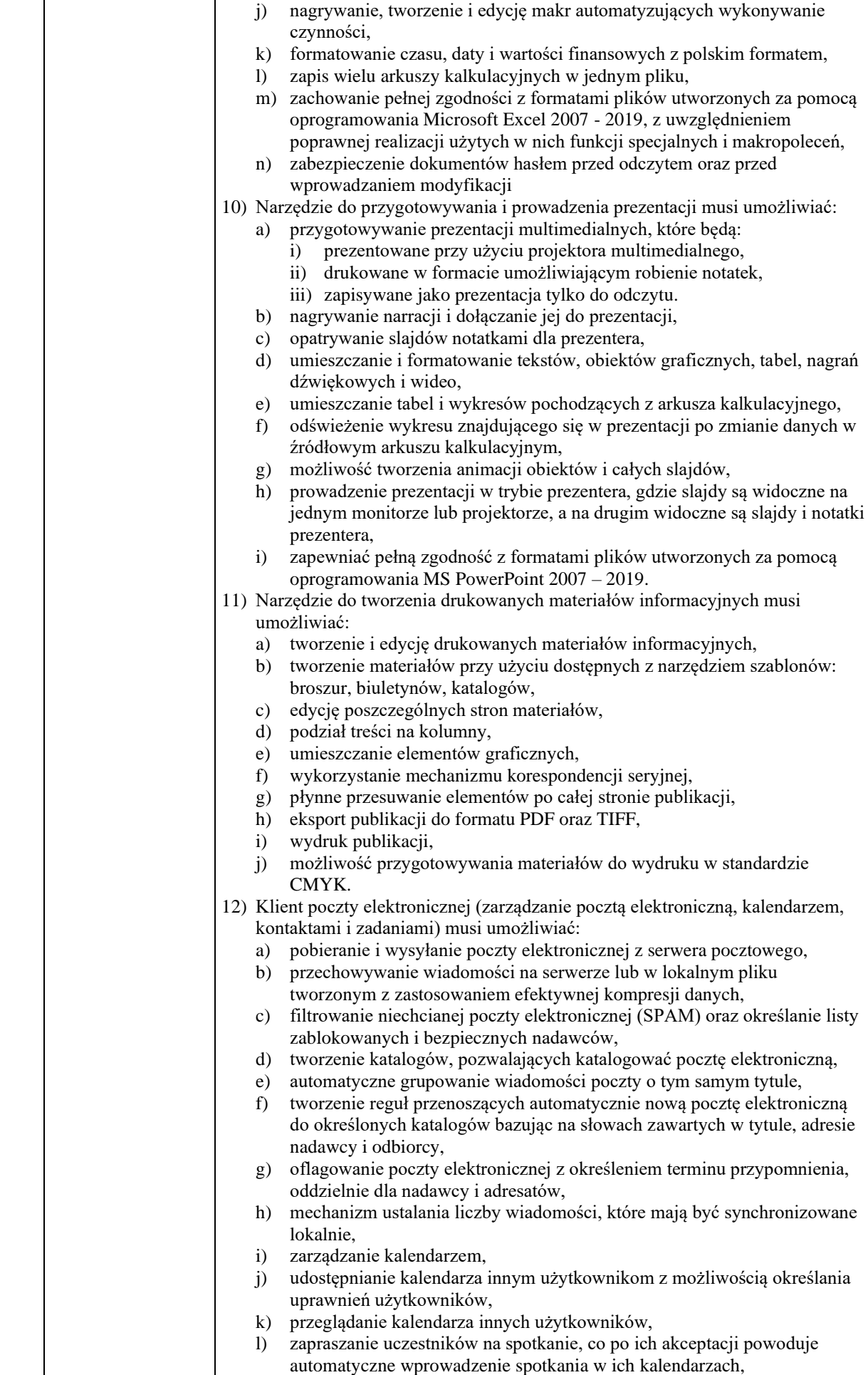

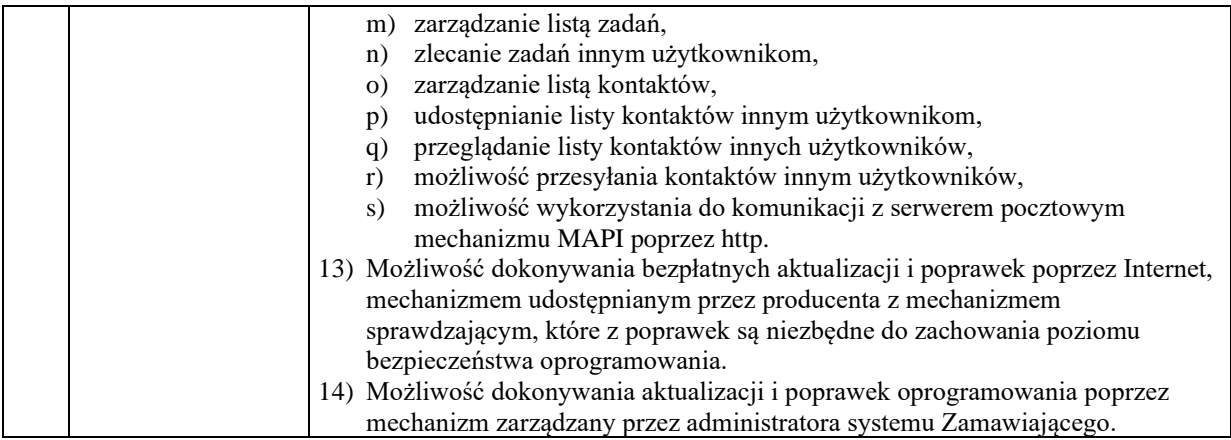

#### **PROJEKT UMOWY**

#### **Umowa nr ……………**

(dalej zwana "Umową")

zawarta w dniu ……………………r. w Warszawie

pomiędzy:

**Skarbem Państwa**, w imieniu którego działa **Pan Arkadiusz Siembida - Regionalny Dyrektor Ochrony Środowiska w Warszawie**, z siedzibą w Warszawie przy ul. Sienkiewicza 3, 00-015 Warszawa,

zwanym dalej "Zamawiającym",

a

…………………, z siedzibą w ……………, ul. ……………, …-……………, (NIP: ………, REGON: …………) zarejestrowaną pod numerem KRS/CEIDG ……………, reprezentowaną przez: …………, działającą/ego na podstawie ……………………, którego kopia stanowi **Załącznik nr 5** do Umowy,

zwanym/na dalej .**Wykonawca**".

zwanymi dalej z osobna "Strona" lub łącznie "Stronami".

Umowa została zawarta w wyniku przeprowadzenia postępowania o udzielenie zamówienia publicznego prowadzonego na podstawie art. 275 pkt 1 ustawy z dnia 11 września 2019 r. Prawo Zamówień Publicznych (Dz. U. z 2019 r., poz. 2019).

# **SŁOWNIK**

**Kodeks cywilny** - ustawa z dnia 23 kwietnia 1964 r. - Kodeks cywilny (tj. Dz.U. z 2021 r. poz. 1740 z późn. zm.),

**Oferta** – oferta Wykonawcy złożona w postępowaniu "*Zakup i dostawa sprzętu komputerowego oraz licencji na oprogramowanie biurowe*" i wybrana jako najkorzystniejsza, której kopia stanowi Załącznik nr 2 do Umowy,

**OPZ** – szczegółowy Opis Przedmiotu Zamówienia w postępowaniu "*Zakup i dostawa sprzętu komputerowego oraz licencji na oprogramowanie biurowe*" stanowiący Załącznik nr 1 do Umowy,

Postępowanie – postępowanie o udzielenie zamówienia publicznego pn. "Zakup *i dostawa sprzętu komputerowego oraz licencji na oprogramowanie biurowe*",

**Przedmiot Umowy** - dostawa Sprzętu i Licencji określonych w OPZ stanowiącym Załącznik nr 1 do Umowy realizowana zgodnie z warunkami Umowy,

**Sprzęt** – sprzęt komputerowy stanowiący Przedmiot Umowy, odpowiadający OPZ stanowiącemu Załącznik nr 1 do Umowy i dostarczany na warunkach określonych w Umowie **Licencje** – licencje na oprogramowanie stanowiące Przedmiot Umowy tj. system operacyjny i oprogramowanie biurowe, odpowiadające OPZ stanowiącemu Załącznik nr 1 do Umowy i dostarczane na warunkach określonych w Umowie,

**Umowa** – niniejszy dokument wraz z załącznikami wymienionymi w jego treści.

# **Przedmiot Umowy**

- 1. Przedmiotem Umowy jest dostawa Sprzętu i Licencji określonych w OPZ stanowiącym **Załącznik nr 1** do Umowy na rzecz Zamawiającego: w ilości:
	- 1) 20 szt. komputerów przenośnych (Sprzęt);
	- 2) 20 szt. oprogramowania biurowego (Licencje);
	- zgodnie z Ofertą Wykonawcy stanowiącą Załącznik nr 2 do Umowy.
- 2. Wykonawca dostarczy Przedmiot Umowy fabrycznie nowy, nieużywany oraz nieeksponowany na wystawach lub imprezach targowych, bezpieczny, kompletny, wprowadzony do obrotu na terytorium Rzeczypospolitej Polskiej, sprawny technicznie w oryginalnych nienaruszonych opakowaniach i gotowy do pracy. Całość dostawy będzie posiadała wymagane deklaracje CE lub deklaracje zgodności oraz instrukcje obsługi w języku polskim.
- 3. Wykonawca zobowiązuje się do dostarczenia na własny koszt i ryzyko do siedziby Zamawiającego, złożenia w miejsca wskazane przez Zamawiającego, przekazania do użytku Przedmiotu Umowy oraz poniesienia wszystkich innych kosztów związanych z wykonaniem Przedmiotu Umowy i wymogami stawianymi przez Zamawiającego.
- 4. Wykonawca oświadcza, że Przedmiot Umowy określony w ust. 1 spełnia wszystkie parametry techniczne i użytkowe określone przez Zamawiającego w OPZ.
- 5. Wykonawca zapewni udzielenie Zamawiającemu nieograniczonej w czasie licencji niewyłącznej na oprogramowanie standardowe dla zakupionego Sprzętu oraz przekaże Zamawiającemu wraz ze Sprzętem dokumenty licencyjne.
- 6. Wykonawca zapewni udzielenie Zamawiającemu nieograniczonej w czasie Licencji niewyłącznej na oprogramowanie oraz przekaże Zamawiającemu dokumenty licencyjne.
- 7. Dostarczone Licencje będą wolne od roszczeń osób trzecich z tytułu naruszenia praw autorskich oraz innych praw pokrewnych, a w szczególności patentów, zarejestrowanych znaków i wzorów w związku z użytkowaniem Sprzętu i Licencji oraz bez możliwości ich wypowiedzenia.
- 8. Szczegółowy opis Przedmiotu Umowy określa OPZ oraz Oferta.
- 9. Integralną część Umowy stanowią:
	- 1) OPZ;
	- 2) Oferta.
- 10. Umowa oraz jej integralne załączniki wymienione w ustępie powyżej, będą traktowane jako wzajemnie uzupełniające się i objaśniające, a wszelkie zobowiązania i wymagania w nich zawarte należy traktować łącznie. Jednakże w przypadku rozbieżności pomiędzy poszczególnymi dokumentami składającymi się na Umowę, Strony przyjmują następujący porządek pierwszeństwa dokumentów:
	- 1) Umowa wraz z OPZ;
	- 2) Oferta wraz z Załącznikami;

z zastrzeżeniem, że postanowienia Umowy nie mogą ograniczać zobowiązań Wykonawcy wynikających z Oferty.

# **Termin realizacji Umowy**

- 1. Wykonawca zobowiązuje się dostarczyć Przedmiot Umowy w terminie 14 dni od dnia zawarcia Umowy.
- 2. Wykonawca dostarczy Przedmiot Umowy na własny koszt do siedziby Zamawiającego i złoży w miejsce wskazane przez Zamawiającego.

#### **§ 3**

#### **Wynagrodzenie**

- 1. Za prawidłowe wykonanie Przedmiotu Umowy Wykonawca otrzyma wynagrodzenie w łącznej wysokości: …………… netto (słownie: ………) tj. ………… brutto (słownie: ………),
	- zgodnie z Ofertą, której kopia stanowi **Załącznik nr 2** do Umowy.
- 2. Wynagrodzenie, o którym mowa w ust. 1 obejmuje wszystkie koszty jakie powstaną w związku z wykonaniem Umowy, w tym ubezpieczenie, koszty transportu, załadunku i rozładunku oraz licencje. Wykonawcy nie przysługuje zwrot od Zamawiającego jakichkolwiek dodatkowych kosztów, opłat i podatków poniesionych przez Wykonawcę w związku z realizacją Przedmiotu Umowy.
- 3. Wszelkie rozliczenia finansowe między Zamawiającym a Wykonawcą będą prowadzone wyłącznie w złotych polskich.
- 4. Wynagrodzenie Wykonawcy nie może być przedmiotem cesji bez uprzedniej pisemnej zgody Zamawiającego.
- 5. Wynagrodzenie Wykonawcy, o którym mowa w ust. 1 płatne będzie przelewem na rachunek bankowy wskazany przez Wykonawcę w terminie 21 dni kalendarzowych od dnia doręczenia Zamawiającemu prawidłowo wystawionej faktury VAT.
- 6. Podstawą do wystawienia faktury, o której mowa w ust. 5 jest protokół odbioru, którego wzór stanowi **Załącznik nr 3** do Umowy, podpisany przez obie Strony Umowy bez zastrzeżeń.
- 7. Jeżeli termin płatności przypada na sobotę lub inny dzień wolny od pracy, płatność nastąpi w pierwszym dniu roboczym następującym po dniu, w którym przypada termin płatności.
- 8. Za dzień dokonania płatności przyjmuje się dzień obciążenia rachunku bankowego Zamawiającego, z którego wypłacane są środki. Termin zapłaty uważa się za zachowany, jeżeli obciążenie rachunku bankowego Zamawiającego nastąpi najpóźniej w ostatnim dniu terminu płatności.
- 9. W przypadku faktury wystawionej niezgodnie z obowiązującymi przepisami lub postanowieniami Umowy, jej zapłata zostanie wstrzymana do czasu otrzymania przez Zamawiającego prawidłowo wystawionej faktury, faktury korygującej lub podpisania noty korygującej, tym samym termin płatności zostanie przesunięty odpowiednio. Z tego tytułu Wykonawcy nie przysługują roszczenia z tytułu niedotrzymania terminu płatności.
- 10. Zamawiający wyraża zgodę na doręczenie faktury:
	- 1) w formie papierowej do siedziby Zamawiającego;
	- 2) drogą elektroniczną na adres: warszawa@rdos.gov.pl;
- 3) w formie ustrukturyzowanego dokumentu elektronicznego złożonego za pośrednictwem Platformy Elektronicznego Fakturowania, zwanej dalej "PEF", zgodnie z ustawą z dnia 9 listopada 2018 r. o elektronicznym fakturowaniu w zamówieniach publicznych, koncesjach na roboty budowlane lub usługi oraz partnerstwie publiczno-prywatnym (Dz. U. z 2020 r. poz. 1666).
- 11. Zamawiający nie dopuszcza przesyłania innych ustrukturyzowanych dokumentów elektronicznych za wyjątkiem faktury.
- 12. Identyfikatorem Zamawiającego (adresem PEF), który pozwoli na złożenie ustrukturyzowanej faktury jest NIP 525 24 38 388

#### **Oświadczenia Stron**

- 1. Wykonawca oświadcza, że dysponuje odpowiednim potencjałem technicznoorganizacyjnym, kadrowym, finansowym oraz uprawnieniami, wiedzą i doświadczeniem pozwalającym na należyte zrealizowanie Przedmiotu Umowy.
- 2. Wykonawca zobowiązuje się wykonać Przedmiot Umowy z zachowaniem terminów oraz z najwyższą starannością, efektywnością oraz zgodnie z najlepszą praktyką i wiedzą zawodową oraz zgodnie z obowiązującymi przepisami prawa polskiego i wspólnotowego.
- 3. W razie powierzenia wykonania Umowy osobom trzecim Wykonawca ponosi wyłączną odpowiedzialność wobec Zamawiającego z tytułu jej wykonania.
- 4. Strony w toku realizacji Umowy komunikują się wyłącznie w języku polskim, przy czym dopuszcza się używanie określeń obcojęzycznych w zakresie określonym w art. 11 ustawy z dnia 7 października 1999 r. o języku polskim (t.j. Dz. U. z 2021 r. poz. 672). Obowiązek komunikowania się w języku polskim dotyczy wszelkich środków porozumiewania się, w tym w szczególności wszelkiej korespondencji, rozmów w trakcie spotkań, telekonferencji oraz innych rozmów przeprowadzanych pomiędzy Zamawiającym, a personelem Wykonawcy oraz innymi osobami, którymi posługuje się Wykonawca przy wykonywaniu Umowy. Wykonawca zobowiązany jest do przekazywania Zamawiającemu wszelkiej dokumentacji w języku polskim. Na uzasadniony wniosek Wykonawcy Zamawiający może wyrazić zgodę w formie pisemnej na przekazanie części dokumentacji w języku obcym.
- 5. Strony zobowiązują się dołożyć wszelkich starań celem najefektywniejszej realizacji Umowy, w szczególności polegających na niezwłocznym przekazywaniu drugiej Stronie danych i informacji mających znaczenie dla realizacji podjętych Umową zobowiązań.
- 6. W toku realizacji prac objętych Przedmiotem Umowy, Strony zobowiązane są na bieżąco informować się wzajemnie o wszelkich znanych im zagrożeniach, trudnościach, czy przeszkodach związanych z wykonywaniem Umowy.
- 7. Wykonawca zobowiązany jest do przedkładania Zamawiającemu, na jego pisemne żądanie, zgłoszone w każdym czasie obowiązywania Umowy, w terminie wskazanym przez Zamawiającego uwzględniającego uzasadniony czas potrzebny do ich przygotowania, wszelkich dokumentów, materiałów i informacji w zakresie niezbędnym do dokonania przez Zamawiającego oceny prawidłowości wykonania Umowy, a także w zakresie niezbędnym do wykonania przez Zamawiającego obowiązków informacyjnych

nałożonych przez wewnętrzne i zewnętrzne organy nadzorcze, kontrolne, organy władzy państwowej i organy wymiaru sprawiedliwości.

- 8. Wykonawca oświadcza, iż przed zawarciem Umowy zapoznał się w pełni z warunkami przedstawionymi w OPZ i Umowie związanymi z realizacją Przedmiotu Umowy i je akceptuje.
- 9. Zamawiający udzieli Wykonawcy dostępu do posiadanych informacji i dokumentów w zakresie niezbędnym do realizacji Przedmiotu Umowy z zastrzeżeniem, że nie spowoduje to utrudnień w pracy Zamawiającego.
- 10. Wykonawca ma obowiązek zapoznania się z Polityką Środowiskową dostępną w serwisie internetowym Regionalnej Dyrekcji Ochrony Środowiska w Warszawie i w trakcie realizacji umowy będzie respektował obowiązujące przepisy służące ochronie środowiska.

# **§5**

# **Dostawa i odbiór Przedmiotu Umowy**

- 1. Przedmiot Umowy zostanie dostarczony, na koszt i ryzyko Wykonawcy, do siedziby Zamawiającego we wskazane miejsce rozładunku.
- 2. Wykonawca zobowiązuje się do właściwego zabezpieczenia Przedmiotu Umowy na czas przewozu, aby wydać go Zamawiającemu w należytym stanie. Odpowiedzialność za ewentualne szkody powstałe w trakcie dostawy ponosi Wykonawca.
- 3. Po dostarczeniu Przedmiotu Umowy, Zamawiający przeprowadzi weryfikację jego zgodności z wymaganiami OPZ.
- 4. Przedmiotem odbioru jest całość dostaw realizowanych przez Wykonawcę. Odbiór Przedmiotu Umowy polega na finalnej ocenie wykonanych dostaw w odniesieniu do zakresu (ilości) oraz ich zgodności z wymaganiami Zamawiającego (jakości).
- 5. W odbiorze Przedmiotu Umowy uczestniczyć będą przedstawiciele Zamawiającego i Wykonawcy.
- 6. W przypadku zgłoszenia przez Zamawiającego uwag do dostarczonego Przedmiotu Umowy – Wykonawca zobowiązany jest do ich uwzględnienia w terminie wskazanym przez Zamawiającego.
- 7. Po uwzględnieniu uwag Zamawiającego Wykonawca zgłasza ponownie Przedmiot Umowy do odbioru.
- 8. W przypadku gdy uwagi zostaną uwzględnione, uznaje się, że Wykonawca dostarczył Przedmiot Umowy w pierwotnym terminie, a Zamawiający odbiera go bez uwag.
- 9. W przypadku gdy w terminie na uwzględnienie uwag wskazanym przez Zamawiającego, o którym mowa w ust. 6 Wykonawca nie uwzględni zgłoszonych uwag – Zamawiający jest uprawniony do naliczenia kary umownej, o której mowa w § 7 ust. 1 pkt 5.
- 10. Osobami wyznaczonymi do kontaktów i składania oświadczeń woli dotyczących realizacji Umowy są:
	- 1) ze strony Zamawiającego:
		- a) Sławomir Michalski, tel.: 225565613,
			- e-mail: slawomir.michalski.warszawa@rdos.gov.pl
		- b) Piotr Wojtaś, tel.: 225565633, e-mail: piotr.wojtas.warszawa@rdos.gov.pl
	- 2) ze strony Wykonawcy:
- a) ………, tel.: ………, e-mail: ………
- 11. Zmiana osób wskazanych w ust. 10, odbywać się będzie poprzez pisemne zgłoszenie i nie stanowi zmiany Umowy.
- 12. Korzyści i ciężary związane z Przedmiotem Umowy oraz niebezpieczeństwo przypadkowej utraty lub uszkodzenia przechodzą z Wykonawcy na Zamawiającego z chwilą odbioru, potwierdzoną przez obie Strony protokołem odbioru bez uwag i zastrzeżeń.
- 13. Do protokołu odbioru Wykonawca dołączy karty gwarancyjne producenta Sprzętu zawierające nie mniej korzystne warunki dla Zamawiającego niż wskazane w Umowie lub dokumenty potwierdzające wykupienie od producenta Sprzętu gwarancji na takich warunkach.
- 14. Odbiorowi na zasadach wskazanych w niniejszym paragrafie podlega również Sprzęt, który został dostarczony Zamawiającemu w ramach gwarancji w celu wymiany Sprzętu wadliwego.
- 15. Wykonawca zobowiązany jest zapoznać osobę, o której mowa w ust. 10 pkt 2, a także ewentualnie inne osoby, które z ramienia Wykonawcy będą kontaktowały się z Zamawiającym – z treścią klauzuli informacyjnej, która stanowi Załącznik nr 4 do Umowy.

#### **Warunki gwarancji**

- 1. Wykonawca gwarantuje, że dostarczony Sprzęt jest fabrycznie nowy, wysokiej jakości i funkcjonalności, zgodnej z wymaganiami opisanymi w OPZ oraz posiada wszelkie niezbędne aprobaty, deklaracje oraz spełnia wymagane normy.
- 2. Wykonawca udziela rękojmi, na warunkach określonych w Kodeksie cywilnym oraz gwarancji jakości na działanie Sprzętu na warunkach określonych w Umowie i OPZ.
- 3. Wykonawca udziela gwarancji jakości na dostarczony Sprzęt na okres …… miesięcy od dnia podpisania Protokołu odbioru przez Zamawiającego bez uwag i zastrzeżeń.
- 4. Wykonawca zobowiązany jest do świadczenia usług gwarancyjnych na poniższych zasadach:
	- 1) usługa gwarancyjna będzie świadczona przez producenta sprzętu lub autoryzowanego partnera serwisowego producenta;
	- 2) usługa gwarancyjna będzie świadczona w siedzibie Zamawiającego w dni robocze w godzinach od 8:00 do 16:00;
	- 3) zgłoszenia będą przyjmowane przez Wykonawcę na piśmie, drogą elektroniczną, przez stronę internetową producenta lub faksem w dni robocze w godzinach od 8:00 do 16:00.
- 5. Wykonawca zobowiązuje się usunąć w terminie maksymalnie do końca następnego dnia roboczego od dnia zgłoszenia, wszelkie usterki i wady, które zostaną zidentyfikowane w trakcie eksploatacji danego Sprzętu zgodnie z instrukcją użytkowania, w okresie objętym gwarancją lub dostarczenia Sprzętu wolnego od wad na zasadach określonych w Umowie w taki sposób, że przywróci mu pełną funkcjonalność. Gwarancji podlegają usterki, wady materiałowe i konstrukcyjne, a także nie spełnianie funkcji użytkowych sprzętu, deklarowanych przez Wykonawcę.
- 6. Naprawy Sprzętu będą realizowane przy wykorzystaniu nowych, nieregenerowanych, nieużywanych części podzespołów, przez producenta lub autoryzowany serwis producenta w miejscu jego użytkowania i potwierdzone oświadczeniem autoryzowanego serwisu producenta.
- 7. W przypadku kolejnej trzeciej naprawy Sprzętu Zamawiający może zażądać wymiany na nowy Sprzęt wolny od wad o parametrach nie gorszych niż wymagane dla danego Sprzętu przez OPZ. Okres gwarancji liczony jest od dnia podpisania Protokołu odbioru bez uwag i zastrzeżeń wymienionego Sprzętu.
- 8. Wykonawca dokona odbioru, naprawy oraz zwrotu Sprzętu na własny koszt. Wykonawca ponosi odpowiedzialność za Sprzęt odebrany do naprawy od Zamawiającego.
- 9. W przypadku wymiany dysków twardych w związku z ich wadą, usterką, awarią lub uszkodzeniem, dyski te pozostają u Zamawiającego. Czynność demontażu dysków wykonuje Wykonawca w porozumieniu z Zamawiającym w jego siedzibie. Strony sporządzają protokół z czynności demontażu.
- 10. Okres obowiązywania gwarancji będzie automatycznie wydłużany o czas naprawy lub wymiany elementu Sprzętu na nowy. Okres gwarancji wymienionego elementu Sprzętu biegnie od początku.
- 11. Jeżeli Wykonawca nie odbierze Sprzętu od Zamawiającego i nie dokona naprawy lub nie wymieni elementu na nowy w terminie określonym w ust. 8 to Zamawiający dokona naprawy lub wymiany elementu na nowy we własnym zakresie, bez utraty prawa do gwarancji, Wykonawca będzie zobowiązany pokryć wszelkie koszty Zamawiającego związane z niewykonaniem przez Wykonawcę zobowiązań gwarancyjnych, w terminie 14 dni od otrzymania wezwania od Zamawiającego do zwrotu tych kosztów.
- 12. Zamawiający może dochodzić roszczeń wynikających z gwarancji także po upływie okresu gwarancji, jeżeli dokonał zgłoszenia wady przed jego upływem.
- 13. Realizacja praw wynikających z udzielonej gwarancji nie wyłącza stosowania uprawnień Zamawiającego wynikających z rękojmi za wady.
- 14. W ramach gwarancji Wykonawca zapewni:
	- 1) możliwość sprawdzenia konfiguracji oraz warunków gwarancji dostarczonego Sprzętu po podaniu numeru seryjnego bezpośrednio poprzez stronę internetową producenta dostarczonego Sprzętu;
	- 2) dostęp do najnowszych sterowników i uaktualnień oprogramowania dla dostarczonego Sprzętu na stronie producenta poprzez podanie numeru seryjnego lub modelu Sprzętu.

# **Kary umowne**

- 1. Wykonawca zapłaci na rzecz Zamawiającego n/w kary umowne:
	- 1) za zwłokę w realizacji za przekroczenie terminu realizacji Przedmiotu Umowy w wysokości 0,1 % wynagrodzenia całkowitego Umowy brutto za każdy dzień opóźnienia;
	- 2) za dostarczenie Przedmiotu Umowy niekompletnego lub niespełniającego wymagań Zamawiającego określonych w OPZ lub Umowie – w wysokości 0,1 % wynagrodzenia całkowitego Umowy brutto za każdy przypadek;
- 3) za naruszenie postanowień §9 Umowy dotyczących obowiązku zachowania poufności - w wysokości 0,1 % wynagrodzenia całkowitego Umowy brutto za każdy przypadek;
- 4) z tytułu rozwiązania Umowy z przyczyn leżących po stronie Wykonawcy w wysokości 5 % wynagrodzenia całkowitego Umowy brutto;
- 5) z tytułu nieuwzględnienia poprawek Zamawiającego zgłoszonych w trakcie procedury odbioru - w wysokości 0,1 % wynagrodzenia całkowitego Umowy brutto za każdy przypadek;
- 6) za nieusunięcie w terminie wskazanym w § 6 ust. 8 Umowy zgłoszonych przez Zamawiającego w ramach gwarancji wad Sprzętu – 0,1 % wynagrodzenia całkowitego Umowy brutto za każdy rozpoczęty dzień opóźnienia;
- 7) za naruszenie innych niż wskazanych w pkt 6 umownych warunków gwarancji 0,1 % wynagrodzenia całkowitego Umowy brutto za każdy przypadek.
- 2. Zastrzeżona kara umowna nie wyłącza możliwości dochodzenia na zasadach ogólnych odszkodowania przewyższającego karę umowną.
- 3. Kary umowne są wymagalne z chwilą zaistnienia podstaw do ich naliczenia, bez potrzeby odrębnego wezwania do zapłaty.
- 4. Kary umowne są płatne poprzez potrącenie z wynagrodzenia Wykonawcy lub w przypadku braku takiej możliwości z zabezpieczenia należytego wykonania Umowy lub w terminie 14 dni od daty otrzymania wezwania – wedle wyboru Zamawiającego.
- 5. Wykonawca wyraża zgodę na potrącenie wymagalnych kar umownych z przysługującego mu wynagrodzenia oraz zabezpieczenia należytego wykonania Umowy.
- 6. Kary umowne podlegają sumowaniu, co oznacza, że naliczenie kary umownej z jednego tytułu nie wyłącza możliwości naliczenia kary umownej z innego tytułu, jeżeli istnieją ku temu podstawy.
- 7. Kary umowne będą naliczane oddzielnie za każdy przypadek naruszenia warunków realizacji Umowy.
- 8. Łączna maksymalna wysokość kar umownych, której może dochodzić Zamawiający od Wykonawcy wynosi 50 % wartości brutto maksymalnego wynagrodzenia Wykonawcy określonego w § 3 ust. 1 Umowy. W przypadku przekroczenia przez naliczone Wykonawcy kary umowne wartości 50 % brutto maksymalnego wynagrodzenia określonego w § 10 ust. 1 Umowy, Zamawiający ma prawo odstąpić od Umowy w całości lub w części w terminie 30 dni od dnia powzięcia informacji o powyższej okoliczności.

# **Odstąpienie od Umowy /Rozwiązanie Umowy ze skutkiem natychmiastowym**

- 1. Zamawiający może odstąpić od Umowy gdy:
	- 1) opóźnienie w rozpoczęciu wykonania Przedmiotu Umowy w terminie wskazanym przez Zamawiającego przekracza 10 dni;
	- 2) Wykonawca dwukrotnie dostarczy Przedmiot Umowy z wadami fizycznymi i/lub prawnymi;
	- 3) Wykonawca dwukrotnie dostarczy Przedmiot Umowy niezgodny z Umową.
- 2. Odstąpienie od Umowy wymaga pisemnego oświadczenia z podaniem uzasadnienia pod rygorem nieważności w terminie do 14 dni od wystąpienia okoliczności lub powzięcia informacji o wystąpieniu okoliczności, o których mowa w ust.1.
- 3. W przypadku odstąpienia od Umowy, Strony dokonują zwrotu zrealizowanych przez siebie świadczeń, chyba, że Zamawiający poweźmie decyzję o zachowaniu należycie wykonanych dostaw. Wówczas, odstapienie od Umowy następuje ze skutkiem na dzień dostarczenia Wykonawcy oświadczenia o odstąpieniu, a Wykonawca zachowa otrzymane lub należne wynagrodzenie.
- 4. Zamawiający może rozwiązać Umowę ze skutkiem natychmiastowym w przypadku, gdy:
	- 1) pomimo dwukrotnego pisemnego wezwania Wykonawcy przez Zamawiającego, Wykonawca nadal wykonuje Umowę w sposób nienależyty;
	- 2) wszczęcia postępowania upadłościowego albo gdy zostanie ogłoszona upadłość Wykonawcy;
	- 3) wydania nakazu zajęcia majątku Wykonawcy w szczególności zajęcia wierzytelności z tytułu wykonania Umowy;
	- 4) wysokość naliczonych na Wykonawcę kar umownych, przekroczy 30 % wartości całkowitego umownego wynagrodzenia brutto;
	- 5) w przypadku powzięcia informacji o zaistniałych okolicznościach uniemożliwiających z winy Wykonawcy wykonywanie Przedmiotu Umowy;
	- 6) jeżeli wyjdzie na jaw, że w toku postępowania o udzielenie zamówienia, którego dotyczy Umowa, Wykonawca złożył oświadczenie niezgodne z prawdą.
- 5. Oświadczenie woli o rozwiązaniu Umowy ze skutkiem natychmiastowym wymaga formy pisemnej pod rygorem nieważności.
- 6. Rozwiązanie przez Zamawiającego Umowy ze skutkiem natychmiastowym nie zwalnia Wykonawcy od obowiązku zapłaty kar umownych zastrzeżonych w Umowie.
- 7. Zamawiający rozwiązując Umowę ze skutkiem natychmiastowym będzie zobowiązany jedynie do odbioru należycie wykonanych prac oraz zapłaty wynagrodzenia za ich wykonanie.

# **Klauzula poufności**

- 1. Wykonawca zobowiązuje się do zachowania w ścisłej tajemnicy wszelkich informacji uzyskanych w związku z wykonaniem przedmiotu Umowy, niezależnie od formy przekazania tych informacji oraz ich źródła, w szczególności informacji technicznych, technologicznych, organizacyjnych i innych dotyczących Zamawiającego.
- 2. W razie wątpliwości, czy określona informacja stanowi tajemnicę Wykonawca zobowiązany jest zwrócić się w formie pisemnej do Zamawiającego o wyjaśnienie takiej wątpliwości.
- 3. Wykonawca zobowiązuje się do wykorzystania uzyskanych, powyższych informacji jedynie w celu wykonania przedmiotu Umowy.
- 4. Wykonawca zobowiązuje się ujawnić powyższe informacje tylko tym pracownikom Wykonawcy i podwykonawcom, wobec których ujawnienie takie będzie uzasadnione zakresem, w którym wykonują Przedmiot Umowy.
- 5. Powyższe przepisy nie będą miały zastosowania wobec informacji powszechnie znanych lub opublikowanych oraz w przypadku żądania ich ujawnienia przez uprawniony organ.

# **Siła wyższa**

- 1. Żadna ze Stron nie będzie odpowiedzialna za niedotrzymanie zobowiązań umownych, jeżeli takie niedotrzymanie będzie skutkiem działania siły wyższej.
- 2. Siła wyższa oznacza zdarzenie zewnętrzne, nagłe nieprzewidywalne i niezależne od woli Stron, uniemożliwiające wykonanie Umowy w całości lub w części, na stałe lub pewien czas, któremu nie można zapobiec, ani przeciwdziałać przy zachowaniu należytej staranności Stron. Za siłę wyższą Strony nie uznają w szczególności przerwy w dostępie do Internetu lub braku takiego dostępu, chyba że jest to wynikiem wystąpienia siły wyższej.
- 3. Siłą wyższą są w szczególności:
	- 1) klęski żywiołowe, w tym pożar, powódź, susza, trzęsienie ziemi, huragan;
	- 2) działania wojenne, akty sabotażu, akty terrorystyczne.
- 4. Obowiązkiem każdej ze Stron jest pisemne, bezzwłoczne, dokonane najpóźniej w ciągu 24 godzin od chwili, w której stało się możliwe zawiadomienie drugiej strony o wystąpieniu siły wyższej. W zawiadomieniu należy wskazać na rodzaj siły wyższej oraz na sposób, w jaki wpłynęła ona na niemożność dotrzymania przez Stronę zobowiązań umownych. Brak takiego zawiadomienia oznaczać będzie, że siła wyższa nie skutkowała niemożnością dotrzymania przez Stronę postanowień umownych, ze wszystkimi konsekwencjami dla Strony, która nie dokona zawiadomienia.
- 5. Po stwierdzeniu zaistnienia przypadku siły wyższej Wykonawca i Zamawiający podejmują wspólnie wszystkie kroki w rozsądnych granicach w celu zapobieżenia lub zmniejszenia skutków oddziaływania siły wyższej na Przedmiot Umowy.
- 6. Skutek siły wyższej będzie służył do zwolnienia znajdującej się od jej działania Strony z zobowiązań dotkniętych działaniem danego przypadku siły wyższej na podstawie Umowy, aż do usunięcia oddziaływania siły wyższej.
- 7. Jeżeli Strony w dobrej wierze nie uzgodnią zaistnienia siły wyższej, ciężar dowodu zaistnienia siły wyższej spoczywa na Stronie powołującej się na jej zaistnienie.
- 8. Zawieszenie wykonania obowiązków nie będzie wykraczać poza zakres oddziaływania siły wyższej, ani nie będzie trwało dłużej niż oddziaływanie siły wyższej.

# **§ 11**

# **Zmiany Umowy**

- 1. Wszelkie zmiany Umowy wymagają formy pisemnej (aneksu) pod rygorem nieważności, z zastrzeżeniem § 5 ust. 11 Umowy.
- 2. Dopuszcza się w szczególności następujące zmiany Umowy:
	- 1) konieczności dostarczenia innego Sprzętu (bez zmiany ceny), niż dostępny w momencie składania przez Wykonawcę oferty w postępowaniu, spowodowanej zakończeniem produkcji Sprzętu lub wycofaniem go z produkcji lub obrotu na terytorium Rzeczypospolitej Polskiej, posiadającego parametry nie gorsze od zaproponowanych przez Wykonawcę w ofercie złożonej w postępowaniu o udzielenie zamówienia publicznego – zmiana postanowień Umowy powinna dostosować sposób realizacji Umowy, jak również termin jej realizacji do zaistniałej zmiany Sprzętu;
- 2) gdy nastąpiła zmiana przepisów prawa powszechnie obowiązującego, która ma wpływ na termin, sposób lub zakres realizacji przedmiotu Umowy:
	- a) termin realizacji Umowy zostanie wydłużony o czas wynikający ze specyfiki i stopnia skomplikowania tych zmian,
	- b) zmiana postanowień Umowy dotyczących sposobu lub zakresu realizacji Umowy powinna być dostosowana do zmiany przepisów prawa;
- 3) w przypadku wystąpienia siły wyższej, Zamawiający dopuszcza zmiany w zakresie dostosowania Umowy do okoliczności będących skutkiem siły wyższej;
- 4) wystąpią rozbieżności lub niejasności w rozumieniu pojęć użytych w Umowie i załącznikach, których nie można usunąć w inny sposób, a zmiana będzie umożliwiać usunięcie rozbieżności i doprecyzowanie Umowy i załączników w celu jednoznacznej interpretacji ich zapisów przez Strony – zmiana postanowień Umowy powinna być wprowadzona w zakresie postanowień rozbieżnych lub niejasnych poprzez doprowadzenie do ich jednoznacznego brzmienia;
- 5) zmiany terminów realizacji poszczególnych obowiązków Wykonawcy wynikających z Umowy lub OPZ w sytuacji gdy w toku realizacji Umowy ujawnią się nieznane Stronom na dzień zawierania Umowy okoliczności uniemożliwiające dochowanie terminów wskazanych w OPZ - zmiana terminu realizacji Umowy powinna być adekwatna do przyczyny powstania konieczności jej dokonania, a zakres zmiany terminu powinien uwzględniać czas trwania przeszkody;
- 6) zmiany sposobu dokumentowania sposobu wykonania Umowy, sposobu koordynacji realizacji Umowy przez przedstawicieli Stron, w sytuacji gdy pojawią się nieprzewidziane wcześniej okoliczności mające wpływ na sposób realizacji Umowy zmiana postanowień Umowy powinna być dostosowana do tych nieprzewidzianych okoliczności.
- 3. Za nieistotne uznaje się w szczególności zmiany Umowy w zakresie: nazwy, adresu, statusu Stron, zmiany osób wskazanych do kontaktów między Stronami.
- 4. W przypadku, gdy zaistnieją okoliczności uzasadniające zmianę Umowy prowadzące do zmiany wynagrodzenia, o którym mowa w § 3 ust. 1 Umowy, zmiana ta nastąpi na podstawie wniosku Wykonawcy lub Zamawiającego zawierającego wyczerpujące uzasadnienie faktyczne i wskazanie podstaw prawnych, dokładne wyliczenie kwoty wynagrodzenia należnego Wykonawcy po zmianie Umowy wraz ze szczegółową kalkulacją zmienionych kosztów i, w razie możliwości, dowody potwierdzające ich wysokość.
- 5. Warunkiem dokonania zmian, o których mowa w ust. 2 jest złożenie wniosku, przez Stronę inicjującą zmianę, zawierającego: opis propozycji zmian, uzasadnienie zmian, czas wykonania zmiany oraz, w razie konieczności, przedstawienie dowodów potwierdzających wystąpienie okoliczności uzasadniających wprowadzenie zmian.

# **Postanowienia końcowe**

1. Ewentualne spory powstałe w trakcie realizacji Umowy podlegają rozpoznaniu przez sąd właściwy dla siedziby Zamawiającego.

- 2. Wszelka korespondencja pomiędzy Stronami wymaga zachowania formy pisemnej z zastrzeżeniem wyjątków lub szczegółowych wymagań określonych w niniejszej Umowie. Strony zobowiązane są do wzajemnego informowania się o każdej zmianie adresu do korespondencji oraz innych istotnych dla należytego wykonania umowy danych. W razie zaniechania obowiązku poinformowania o zmianie adresu, korespondencję wysłaną na adres dotychczasowy uznaje się za doręczoną prawidłowo.
- 3. Jeżeli którekolwiek z postanowień niniejszej Umowy jest lub stanie się nieważne, nie narusza to ważności pozostałych postanowień. W miejsce postanowień nieważnych Strony niezwłocznie uzgodnią takie postanowienia, które będą odpowiadać znaczeniu i celowi postanowień nieważnych.
- 4. Umowę sporządzono w 3 jednobrzmiących egzemplarzach 1 egzemplarz dla Wykonawcy i 2 egzemplarze dla Zamawiającego.

# **Załączniki:**

- 1) Załącznik nr 1 do Umowy *Opis przedmiotu zamówienia*,
- 2) Załącznik nr 2 do Umowy *Oferta*,
- 3) Załącznik nr 3 do Umowy *Wzór Protokołu odbioru*,
- 4) Załącznik nr 4 do Umowy *Wzór Klauzuli informacyjnej*,
- 5) Załącznik nr 5 do Umowy *Kopia pełnomocnictwa*.

# **ZAMAWIAJĄCY WYKONAWCA**

…………………… ……………………

Załącznik nr 3 do Umowy nr RDOŚ/ /2021 z dnia …….. 2021 r.

…………………., dnia ………………………… r.

# **PROTOKÓŁ ODBIORU nr… do umowy nr RDOŚ/........../2021 z dnia………**

I. W dniu ……………………………r. w Regionalnej Dyrekcji Ochrony Środowiska w Warszawie dokonano odbioru / ponownego odbioru\* następujących prac:

…………………..……….…………………………………………………………………

Przedstawiciele RDOŚ wyznaczeni do nadzoru i odbioru przedmiotu zamówienia potwierdzają, że Zleceniobiorca (.....................…………………….) zrealizował przedmiot umowy. Opis zakresu wykonanych prac i przekazanych materiałów obejmujących przedmiot umowy:

……………………………………………………………………………………..……….

………

…….

Przedstawiciele RDOŚ dokonali w dniu/dniach …………………… oceny zrealizowanych zadań/przedmiotu umowy pod względem poprawności i kompletności oraz potwierdzają, że Wykonawca przekazał przedmiot umowy w dniu ............. 2021 r., tj. nie zachowując/zachowując\* termin określony w umowie.

II. Przedstawiciel RDOŚ oświadcza, że przedmiot umowy został wykonany zgodnie z postanowieniami i nie wnosi żadnych uwag.\* Niniejszy protokół jest podstawą do wystawienia rachunku za wykonane czynności. \*

lub:

Przedstawiciel RDOŚ oświadcza, że stwierdził braki i uchybienia w przekazanym przedmiocie umowy. Wykaz braków i uchybień został wymieniony w załączniku nr 1 do protokołu. Wyznacza się Wykonawcy dodatkowy termin (*np. 7 dni od otrzymania protokołu odbioru prac z usterkami*) na usunięcie wskazanych w protokole odbioru braków i uchybień. W przypadku stwierdzenia kolejnych braków i uchybień Zamawiający ma prawo odstąpić od umowy.\*

Przedstawiciele RDOŚ dokonali obliczenia, czy stawka za godzinę przewyższa minimalną stawkę godzinową (18,30 zł). Z obliczeń wynika, że stawka godzinowa wynosi ............. zł\*\*

Podpis Przedstawicieli RDOŚ

………………………………. ………………………………. (data i podpis) (data i podpis)

Na tym odbiór zakończono.

Protokół został sporządzony w dwóch jednobrzmiących egzemplarzach po jednym dla Zamawiającego i Wykonawcy.

Wykonawca oświadcza, że w okresie od………. do…………….. zrealizował przedmiot umowy w wymiarze ………….. godzin.\*\*

Podpis Wykonawcy:

…………………………………… (data i podpis)

*\* niepotrzebne skreślić*

*\*\* wypełnić w przypadku umów, o których mowa w art. 8b ustawy z dnia 10 października 2002 r. o minimalnym wynagrodzeniu za pracę (Dz.U. z 2020 r. poz. 2207).*

Załącznik nr 4 do umowy nr RDOŚ/ /2021 z …………. 2021 r.

# **INFORMACJE PODAWANE W PRZYPADKU ZBIERANIA DANYCH OD OSOBY, KTÓREJ DANE DOTYCZĄ**

Zgodnie z art. 13 ust. 1 i ust. 2 Rozporządzenia Parlamentu Europejskiego i Rady (UE) 2016/679 z dnia 27 kwietnia 2016 r. *w sprawie ochrony osób fizycznych w związku z przetwarzaniem danych osobowych i w sprawie swobodnego przepływu takich danych oraz uchylenia dyrektywy 95/46/WE* (Dz. Urz. UE L 119 z 04.05.2016, str. 1, zwanego dalej "RODO") informuję, że:

- 1) Administratorem Pani/Pana danych osobowych jest Regionalny Dyrektor Ochrony Środowiska w Warszawie. Z Administratorem można kontaktować się za pomocą poczty tradycyjnej na adres ul. H. Sienkiewicza 3, 00-015 Warszawa, za pośrednictwem faxu pod numerem (22) 556-56 02, lub za posrednictwem poczty elektronicznej: [warszawa@rdos.gov.pl](mailto:warszawa@rdos.gov.pl)
- 2) Kontakt z inspektorem ochrony danych w Regionalnej Dyrekcji Ochrony Środowiska w Warszawie następuje za pomocą adresu e-mail: [abi.warszawa@rdos.gov.pl](mailto:abi.warszawa@rdos.gov.pl)
- 3) Pani/Pana dane osobowe są przetwarzane na podstawie art. 6 ust. 1 lit. b RODO, tj. w oparciu o niezbędność do wykonania umowy, której stroną jest osoba, której dane dotyczą, lub do podjęcia działań na żądanie osoby, której dane dotyczą, przed zawarciem umowy.
- 4) Pani/Pana dane osobowe mogą być udostępniane przez Regionalną Dyrekcję Ochrony Środowiska w Warszawie innym odbiorcom:
	- − na podstawie przepisów prawa powszechnie obowiązującego,
	- z uwagi na obowiązek prawny ciążący na Administratorze,
	- − o ile przetwarzanie jest niezbędne do wykonania zadania realizowanego w interesie publicznym,
	- − w ramach sprawowania władzy publicznej powierzonej administratorowi danych osobowych;

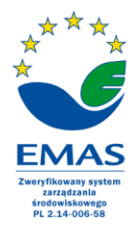

Spełniamy wymagania EMAS — zarządzamy urzędem efektywnie, oszczędnie i prośrodowiskowo ul. Henryka Sienkiewicza 3, 00-015 Warszawa, tel.: 22 556-56-00, fax: 22 556-56-02, rdos.warszawa@rdos.gov.pl, warszawa.rdos.gov.pl

- 6) Podane przez Panią/Pana dane osobowe będą przechowywane przez okres niezbędny do realizacji celu przetwarzania, w tym również obowiązku archiwizacyjnego wynikającego z przepisów prawa zgody lub przez okres niezbędny do ustalenia, dochodzenia lub obrony roszczeń.
- 7) Posiada Pani/Pan prawo dostępu do treści swoich danych oraz prawo ich sprostowania, usunięcia, ograniczenia przetwarzania, prawo do przenoszenia danych, prawo wniesienia sprzeciwu;
- 8) Ma Pani/Pan prawo wniesienia skargi do Prezesa Urzędu Ochrony Danych Osobowych, gdy uzna Pani/Pan, iż przetwarzanie danych osobowych Pani/Pana dotyczących narusza przepisy RODO;
- 9) Podanie przez Panią/Pana danych osobowych jest warunkiem umownym/warunkiem zawarcia umowy. Jest Pani/Pan zobowiązana do ich podania a konsekwencją niepodania danych osobowych będzie brak możliwości zawarcia umowy;
- 10) Pani/Pana dane nie będą przetwarzane w sposób zautomatyzowany, w tym również w formie profilowania.

Oświadczam, iż wyrażam zgodę na przetwarzanie moich danych osobowych zgodnie z RODO oraz zapoznałem się z treścią klauzuli informacyjnej powyżej.

Miejscowość, data Podpis

....................................................... .........................................................

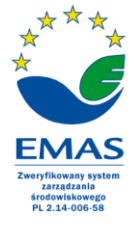

Spełniamy wymagania EMAS — zarządzamy urzędem efektywnie, oszczędnie i prośrodowiskowo ul. Henryka Sienkiewicza 3, 00-015 Warszawa, tel.: 22 556-56-00, fax: 22 556-56-02, rdos.warszawa@rdos.gov.pl, warszawa.rdos.gov.pl

#### **Załącznik nr 4 do SWZ**

# **OŚWIADCZENIE DOTYCZĄCE PRZESŁANEK WYKLUCZENIA Z POSTĘPOWANIA**

**Zamawiający: Regionalna Dyrekcja Ochrony Środowiska w Warszawie ul. Henryka Sienkiewicza 3, 00-015 Warszawa**

**Wykonawca:**

……………………………………

…………………………………… *(pełna nazwa/firma, adres, w zależności od podmiotu: NIP/PESEL, KRS/CEiDG)*

reprezentowany przez:

…………………………………………… …………………………………… *(imię, nazwisko, stanowisko/podstawa do reprezentacji)*

#### **OWIADCZENIE**

#### **DOTYCZĄCE NIEPODLEGANIU WYKLUCZENIU Z POSTĘPOWANIA składane na podstawie art. 125 ustawy z dnia 11 września 2019 r. Prawo Zamówień Publicznych (dalej jako: ustawa PZP),**

Na potrzeby postępowania o udzielenie zamówienia publicznego pn. **"***Zakup i dostawa sprzętu komputerowego oraz licencji na oprogramowanie systemowe i biurowe dla Regionalnej Dyrekcji Ochrony Środowiska w Warszawie",* oświadczam co następuje:

#### **OŚWIADCZENIA DOTYCZĄCE WYKONAWCY:**

Oświadczam, że nie podlegam wykluczeniu z postępowania na podstawie art. 108 ust. 1 pkt 1-6 ustawy PZP.

#### **INFORMACJA DOTYCZĄCA PODWYKONAWCY, NIEBĘDĄCEGO PODMIOTEM UDOSTĘPNIAJACYM ZASOBY (***jeżeli dotyczy)***:**

Informuję że podwykonawca nie będący podmiotem udostepniającym zasoby nie podlega wykluczeniu na podstawie art. 108 ust. 1 pkt 1-6 ustawy PZP

#### *OŚWIADCZENIE DOTYCZĄCE PODANYCH INFORMACJI:*

Oświadczam, że wszystkie informacje podane w powyższych oświadczeniach są aktualne i zgodne z prawdą oraz zostały przedstawione z pełną świadomością konsekwencji wprowadzenia Zamawiającego w błąd przy przedstawianiu informacji.<br>  $\star^{\star \star}$ 

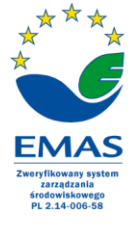

Spełniamy wymagania EMAS - zarządzamy urzędem efektywnie, oszczędnie i prośrodowiskowo ul. Henryka Sienkiewicza 3, 00-015 Warszawa, tel.: 22 556-56-00, fax: 22 556-56-02, rdos.warszawa@rdos.gov.pl, warszawa.rdos.gov.pl

………………………………………… *(podpis osoby/osób uprawnionej do składania oświadczeń woli w imieniu Wykonawcy)*

## **INFORMACJE DOTYCZĄCE PODWYKONAWCY NA KTÓREGO ZASOBY POWOŁUJE SIĘ WYKONAWCA** *(jeżeli dotyczy*)**:**

#### **Oświadczenie o spełnianiu warunków**

Oświadczam, że w zakresie w jakim udostępniam zasoby, spełniam warunki udziału w postępowaniu określone w pkt 4 SWZ WARUNKI UDZIAŁU W POSTĘPOWANIU.

#### **Oświadczenie o niepodleganiu wykluczeniu**

Informuję, że jako podmiot udostępniający zasoby nie podlegam wykluczeniu na podstawie art. 108 ust. 1 pkt 1-6 ustawy PZP.

*.............................................................*

*(podpis osoby uprawnionej do składania oświadczeń woli w imieniu podmiotu trzeciego)*

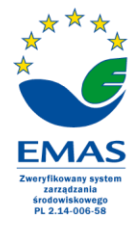

Spełniamy wymagania EMAS - zarządzamy urzędem efektywnie, oszczędnie i prośrodowiskowo ul. Henryka Sienkiewicza 3, 00-015 Warszawa, tel.: 22 556-56-00, fax: 22 556-56-02, rdos.warszawa@rdos.gov.pl, warszawa.rdos.gov.pl

#### **Załącznik nr 5 do SWZ**

# **OŚWIADCZENIE DOTYCZĄCE SPEŁNIANIA WARUNKÓW UDZIAŁU W POSTEPOWANIU**

#### **Zamawiający:**

**Regionalna Dyrekcja Ochrony Środowiska w Warszawie ul. Henryka Sienkiewicza 3, 00-015 Warszawa**

#### **Wykonawca:**

……………………………………………

…………………………………… *(pełna nazwa/firma, adres, w zależności od podmiotu:* 

*NIP/PESEL, KRS/CEiDG)*

reprezentowany przez:

……………………………………………

……………………………………………………… *(imię, nazwisko, stanowisko/podstawa do reprezentacji)*

## **OŚWIADCZENIE DOTYCZĄCE SPEŁNIANIA WARUNKÓW UDZIAŁU W POSTĘPOWANIU**

**składane na podstawie art. 125 ustawy z dnia 11 września 2019 r. Prawo Zamówień Publicznych (dalej jako: ustawa PZP),**

Na potrzeby postępowania o udzielenie zamówienia publicznego pn. **"***Zakup i dostawa sprzętu komputerowego oraz licencji na oprogramowanie systemowe i biurowe dla Regionalnej Dyrekcji Ochrony Środowiska w Warszawie",* oświadczam co następuje:

#### **INFORMACJA DOTYCZĄCA WYKONAWCY:**

Oświadczam, że spełniam warunki udziału w postępowaniu określone przez Zamawiającego w pkt 4 SWZ - WARUNKI UDZIAŁU w POSTĘPOWANIU.

#### **INFORMACJA W ZWIĄZKU Z POLEGANIEM NA ZASOBACH INNYCH PODMIOTÓW**:

Oświadczam, że w celu wykazania spełniania warunków udziału w postępowaniu, określonych przez zamawiającego w pkt 4 SWZ - WARUNKI UDZIAŁU w POSTĘPOWANIU polegam na zasobach następującego/ych podmiotu/ów: …………………………………………, w następującym zakresie: ………………………;……………………………………………………………………

*(wskazać podmiot i określić odpowiedni zakres dla wskazanego podmiotu).* 

#### **OŚWIADCZENIE DOTYCZĄCE PODANYCH INFORMACJI:**

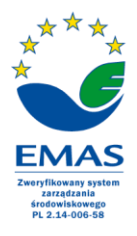

Spełniamy wymagania EMAS — zarządzamy urzędem efektywnie, oszczędnie i prośrodowiskowo ul. Henryka Sienkiewicza 3, 00-015 Warszawa, tel.: 22 556-56-00, fax: 22 556-56-02, rdos.warszawa@rdos.gov.pl, warszawa.rdos.gov.pl

Oświadczam, że wszystkie informacje podane w powyższych oświadczeniach są aktualne i zgodne z prawdą oraz zostały przedstawione z pełną świadomością konsekwencji wprowadzenia Zamawiającego w błąd przy przedstawianiu informacji.

………………………………………………

*(podpis osoby/osób uprawnionej do składania oświadczeń woli w imieniu Wykonawcy)*

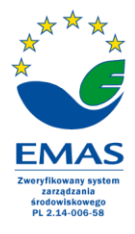

Spełniamy wymagania EMAS - zarządzamy urzędem efektywnie, oszczędnie i prośrodowiskowo ul. Henryka Sienkiewicza 3, 00-015 Warszawa, tel.: 22 556-56-00, fax: 22 556-56-02, rdos.warszawa@rdos.gov.pl, warszawa.rdos.gov.pl

#### **Załącznik nr 6 do SWZ**

# **OŚWIADCZENIE DOTYCZĄCE PRZYNALEŻNOŚCI LUB BRAKU PRZYNALEŻNOŚCI DO TEJ SAMEJ GRUPY KAPITAŁOWEJ**

...........................................................

*/pieczęć adresowa Wykonawcy/*

#### **OŚWIADCZENIE O PRZYNALEŻNOŚCI LUB BRAKU PRZYNALEŻNOŚCI DO GRUPY KAPITAŁOWEJ, O KTÓREJ MOWA W ART. 108 UST. 1 PKT 5, 6**

Przystępując do postępowania o udzielenie zamówienia publicznego na:

#### **"Zakup i dostawa sprzętu komputerowego oraz licencji na oprogramowanie systemowe i biurowe dla Regionalnej Dyrekcji Ochrony Środowiska w Warszawie. "**

Oświadczam, że(\*):

- $\Box$  nie należę do grupy kapitałowej<sup>1</sup> w rozumieniu ustawy z dnia 16 lutego 2007 roku o ochronie konkurencji i konsumentów (Dz. U. z 2021 r. poz. 275 z późn. zm.)
- $\Box$  należę do grupy kapitałowej<sup>1</sup> w rozumieniu ustawy z dnia 16 lutego 2007 r. o ochronie konkurencji i konsumentów (Dz. U. z 2021 r. poz. 275, z późn. zm.), w której skład wchodzą następujące podmioty (podać nazwę i siedzibę), którzy złożyli odrębne oferty w niniejszym postępowaniu:

……………………………………………………………………………………………………… ……………………………………………………………………………………………………… ……………………………………………………………………………………………………… ………………………………………………………………………………………………………

Przedstawiam w załączeniu następujące dokumenty lub informacje potwierdzające, że przygotowanie oferty nastąpiło niezależnie od ww. wykonawcy/wykonawców oraz że powiazania z ww. wykonawcą/wykonawcami nie prowadzą do zakłócenia konkurencji w postępowaniu o udzielenie niniejszego zamówienia:

……………………………………………………………………………………………………… ……………………………………………………………………………………………………… ……………………………………………………………………………………………………… Miejsce i data ………………………………… Podpis ………………………………………

*/osoba lub osoby uprawnione do reprezentowania Wykonawcy/*

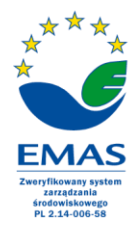

Spełniamy wymagania EMAS — zarządzamy urzędem efektywnie, oszczędnie i prośrodowiskowo ul. Henryka Sienkiewicza 3, 00-015 Warszawa, tel.: 22 556-56-00, fax: 22 556-56-02, rdos.warszawa@rdos.gov.pl, warszawa.rdos.gov.pl *\* właściwe zaznaczyć znakiem x*

*¹Zgodnie z art. 4 pkt 14 ustawy z dnia 16 lutego 2007 r. o ochronie konkurencji i konsumentów (Dz. U. z 2021 r. poz. 275) przez grupę kapitałową rozumie się wszystkich przedsiębiorców , którzy są kontrolowani w sposób bezpośredni lub pośredni przez jednego przedsiębiorcę w tym również tego przedsiębiorcę.*

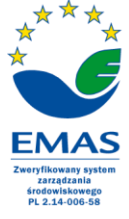

Spełniamy wymagania EMAS - zarządzamy urzędem efektywnie, oszczędnie i prośrodowiskowo ul. Henryka Sienkiewicza 3, 00-015 Warszawa, tel.: 22 556-56-00, fax: 22 556-56-02, rdos.warszawa@rdos.gov.pl, warszawa.rdos.gov.pl

*Istotne Warunki Zamówienia WAK.261.58.2021 Zakup i dostawa sprzętu komputerowego oraz licencji na oprogramowanie systemowe i biurowe dla Regionalnej Dyrekcji Ochrony Środowiska w Warszawie*

## **Załącznik nr 7 do SWZ**

# **WYKAZ WYKONANYCH GŁÓWNYCH USŁUG**

…………………………………………

*/pieczęć adresowa Wykonawcy/*

#### **WYKAZ WYKONANYCH GŁÓWNYCH USŁUG**

#### **OŚWIADCZAM(Y), ŻE stosownie do treści pkt 4.2.4 SWZ wykonaliśmy:**

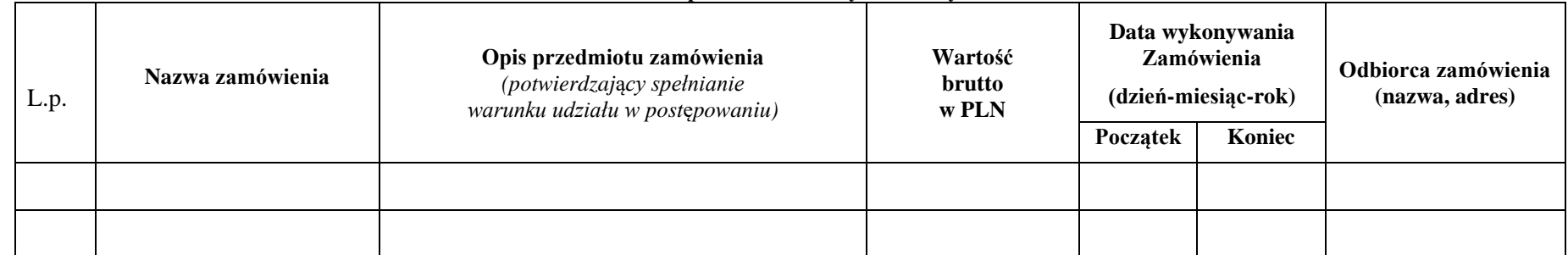

Zgodnie z pkt 6.3.3 SWZ, przedkładam dowody potwierdzające odpowiednio, że zamówienia wskazane w niniejszym wykazie zostały wykonane należycie.

Miejsce i data ………………………… Podpis ……………………………………………………

/osoba lub osoby uprawnione do reprezentowania Wykonawcy/<sup>1</sup>

a) zapisami w dokumencie stwierdzającym status prawny Wykonawcy(ów) (odpis z właściwego rejestru) b) pełnomocnictwem wchodzącym w skład ofert

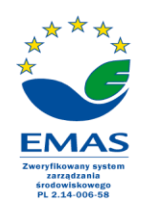

Spełniamy wymagania EMAS - zarządzamy urzędem efektywnie, oszczędnie i prośrodowiskowo

ul. Henryka Sienkiewicza 3, 00-015 Warszawa, tel.: 22 556-56-00, fax: 22 556-56-02, rdos.warszawa@rdos.gov.pl, warszawa.rdos.gov.pl

<sup>&</sup>lt;sup>*I*</sup> Podpis(y) osoby(osób) uprawnionej(ych) do reprezentowania Wykonawcy zgodnie z: